# Package 'spotifyr'

November 2, 2021

<span id="page-0-0"></span>Title R Wrapper for the 'Spotify' Web API

Version 2.2.3

Date 2021-11-02

Description An R wrapper for pulling data from the 'Spotify' Web API <<https://developer.spotify.com/documentation/web-api/>> in bulk, or post items on a 'Spotify' user's playlist.

Maintainer Daniel Antal <daniel.antal@ceemid.eu>

**Depends**  $R (= 3.3.0)$ 

Imports dplyr, purrr, tidyr, httr, lubridate, jsonlite, readr, rvest, stringr, tibble, janitor, rlang, ggridges, magrittr, genius, assertthat, xml2

License MIT + file LICENSE

Encoding UTF-8

RoxygenNote 7.1.2

**Suggests** test that  $(>= 3.0.0)$ 

URL <https://github.com/charlie86/spotifyr>

BugReports <https://github.com/charlie86/spotifyr/issues>

Config/testthat/edition 3

NeedsCompilation no

Author Charlie Thompson [aut],

Daniel Antal [aut, cre] (<<https://orcid.org/0000-0001-7513-6760>>), Josiah Parry [aut] (<<https://orcid.org/0000-0001-9910-865X>>), Donal Phipps [aut], Tom Wolff [aut]

Repository CRAN

Date/Publication 2021-11-02 18:00:02 UTC

# R topics documented:

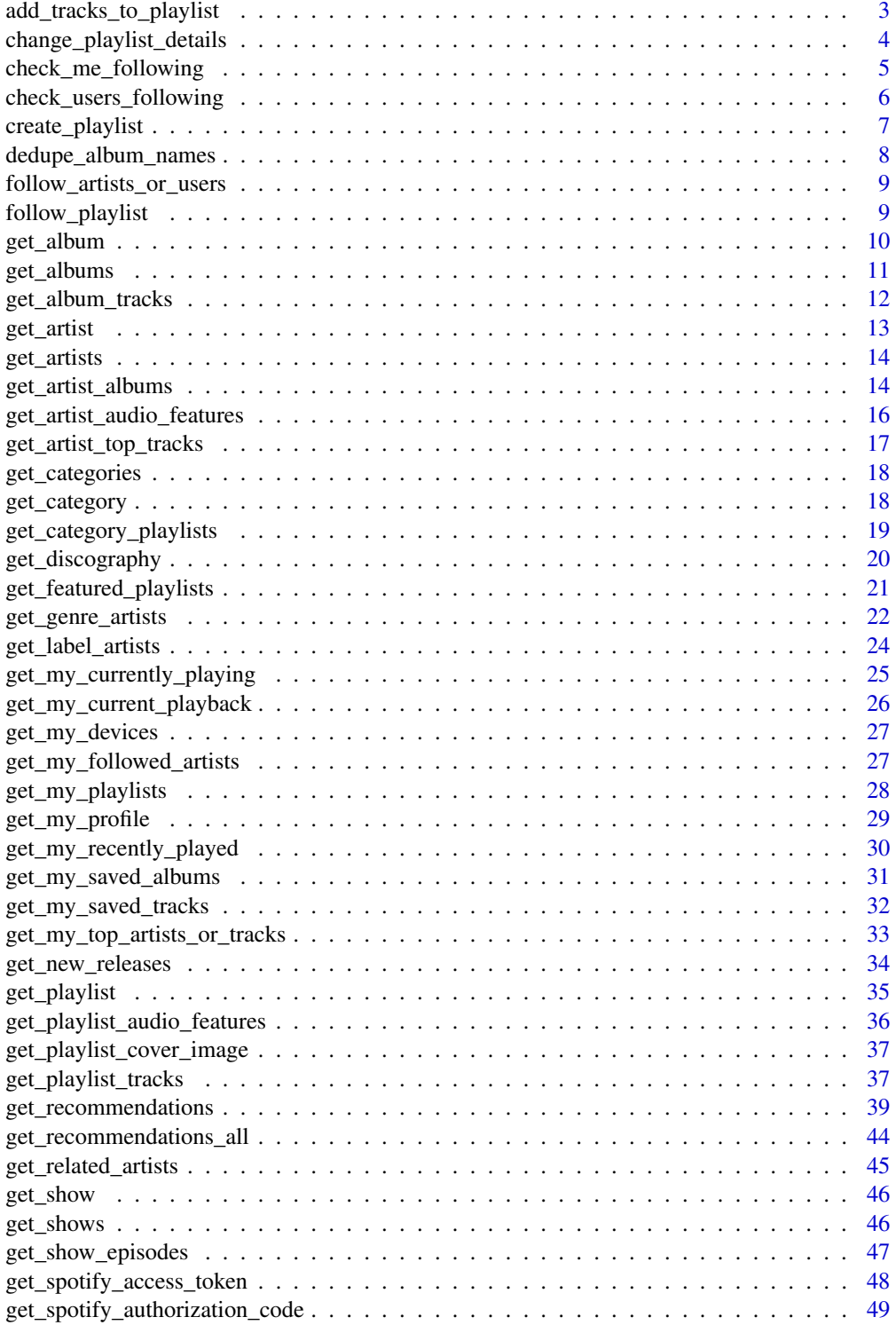

<span id="page-2-0"></span>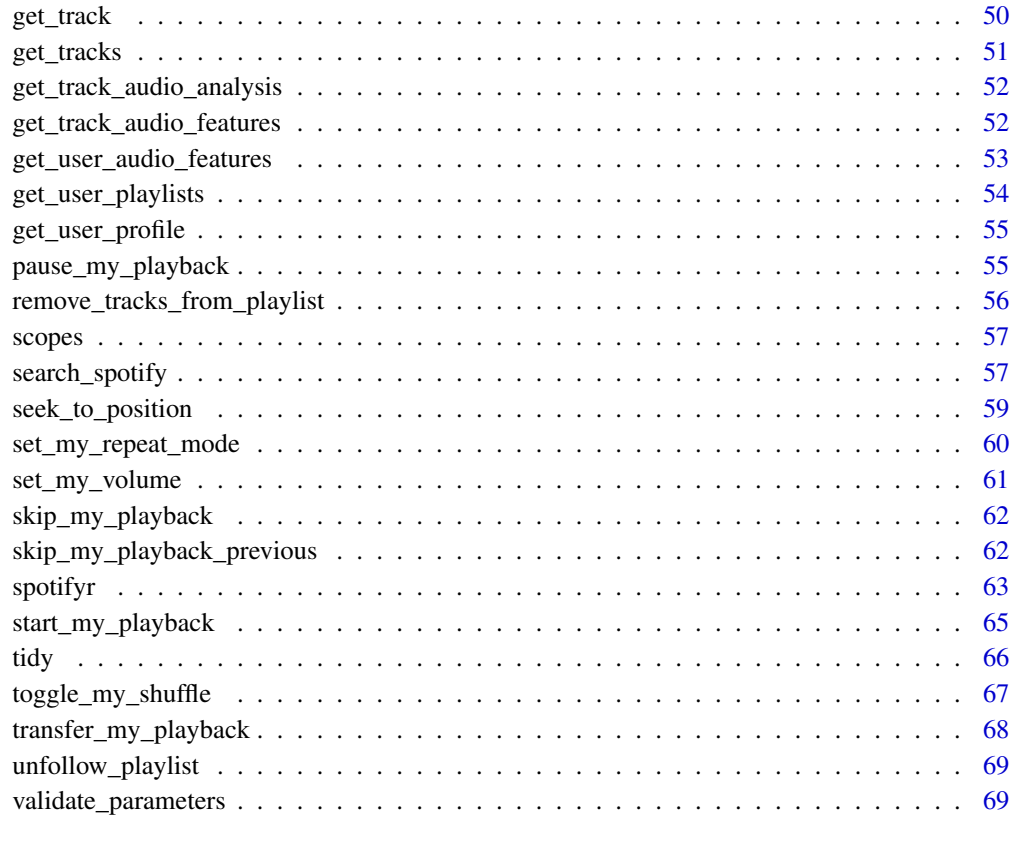

#### **Index** [72](#page-71-0)

<span id="page-2-1"></span>add\_tracks\_to\_playlist

*Add Tracks to User's Playlist*

# Description

Add one or more tracks to a user's playlist.

```
add_tracks_to_playlist(
 playlist_id,
 uris,
 position = NULL,
 authorization = get_spotify_authorization_code()
)
```
<span id="page-3-0"></span>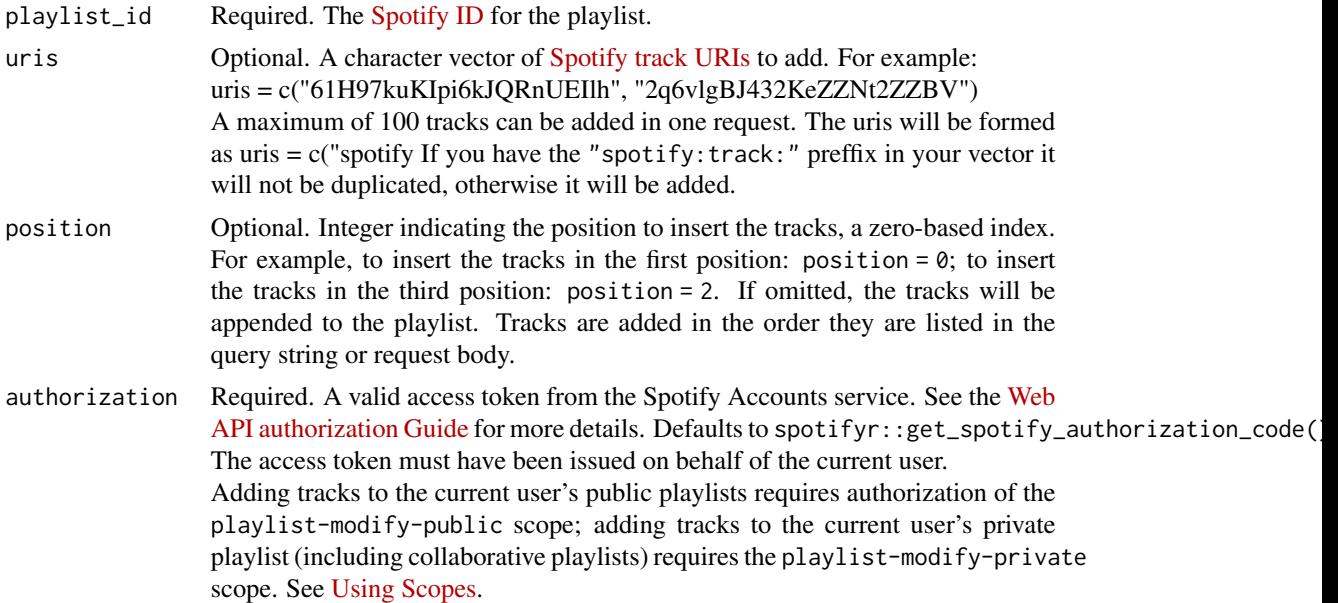

#### Value

The response from the Spotify Web API on the POST request, with a meaningful error message if the operation was not successful.

#### See Also

Other playlist functions: [change\\_playlist\\_details\(](#page-3-1)), [check\\_users\\_following\(](#page-5-1)), [create\\_playlist\(](#page-6-1)), [get\\_my\\_playlists\(](#page-27-1)), [get\\_playlist\(](#page-34-1)), [get\\_user\\_playlists\(](#page-53-1)), [remove\\_tracks\\_from\\_playlist\(](#page-55-1)), [tidy\(](#page-65-1))

<span id="page-3-1"></span>change\_playlist\_details

*Change a playlist's name and public/private state. (The user must, of course, own the playlist.)*

# Description

Change a playlist's name and public/private state. (The user must, of course, own the playlist.)

```
change_playlist_details(
 playlist_id,
 name = NULL,
 public = NULL,
```

```
collaborative = NULL,
  description = NULL,
  authorization = get_spotify_authorization_code()
\mathcal{L}
```
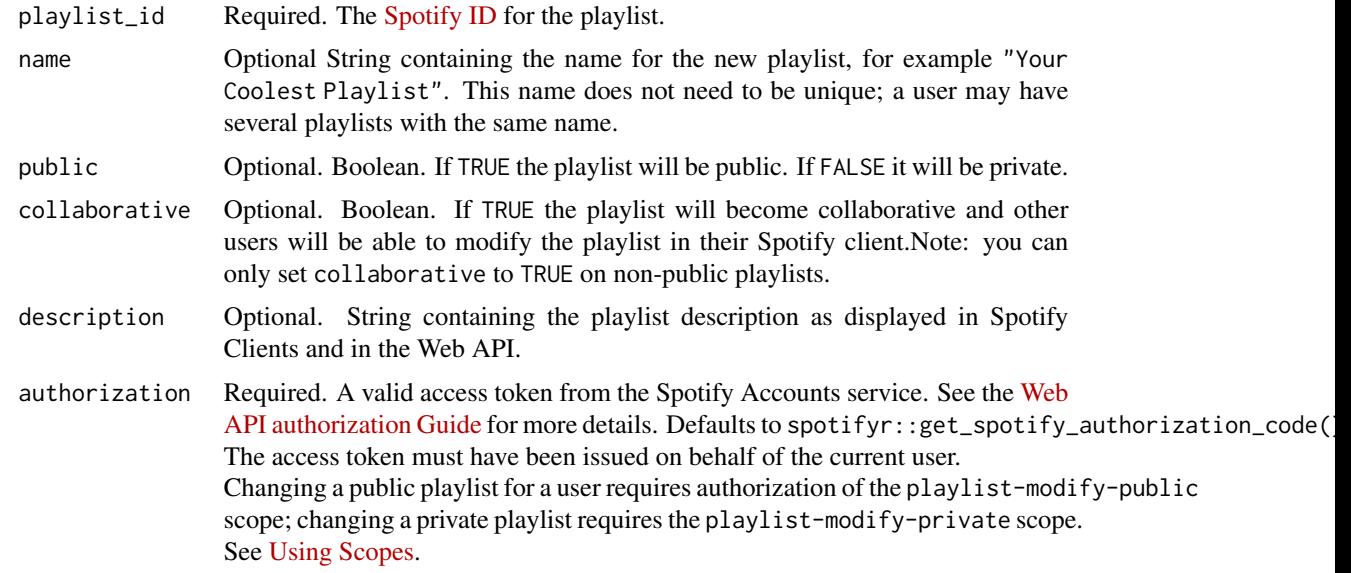

## Value

The response from the Spotify Web API on the PUT request, with a meaningful error message if the operation was not successful.

## See Also

```
Other playlist functions: add_tracks_to_playlist(), check_users_following(), create_playlist(),
get_my_playlists(), get_playlist(), get_user_playlists(), remove_tracks_from_playlist(),
tidy()
```
check\_me\_following *Check Me Following*

## Description

Check if the current user is following specific artists or users.

```
check_me_following(type, ids, authorization = get_spotify_authorization_code())
```
<span id="page-5-0"></span>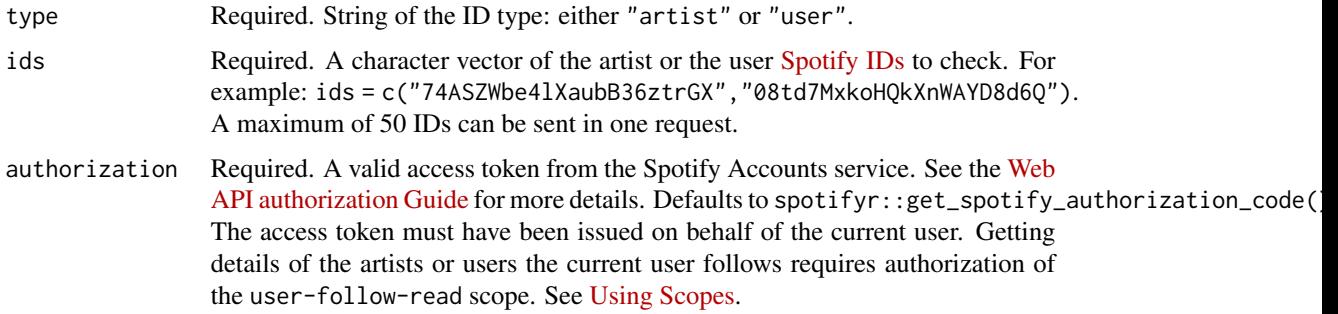

#### Value

A data frame containing three columns, "type", the "id" of the artist or users and "is\_following" as a logical, boolean variable.

<span id="page-5-1"></span>check\_users\_following *Check if Users Follow a Playlist*

# Description

Check if particular users are following a particular playlist.

## Usage

```
check_users_following(
  playlist_id,
  ids,
  authorization = get_spotify_authorization_code()
\mathcal{L}
```
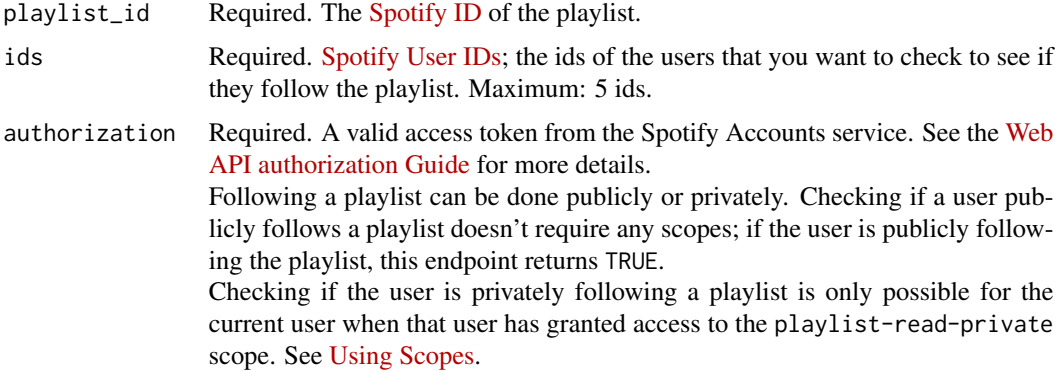

## <span id="page-6-0"></span>create\_playlist 7

# Value

A data frame containing three columns, "user\_id" for the particular users, "playlist\_id" for the particular playlists, "is\_following" as a logical, boolean variable.

# See Also

```
Other playlist functions: add_tracks_to_playlist(), change_playlist_details(), create_playlist(),
get_my_playlists(), get_playlist(), get_user_playlists(), remove_tracks_from_playlist(),
tidy()
```
<span id="page-6-1"></span>create\_playlist *Create Playlist for User*

## Description

Create a playlist for a Spotify user. The playlist will be empty until you add tracks.

### Usage

```
create_playlist(
 user_id,
  name,
 public = TRUE,
  collaborative = FALSE,
  description = NULL,
  authorization = get_spotify_authorization_code()
)
```
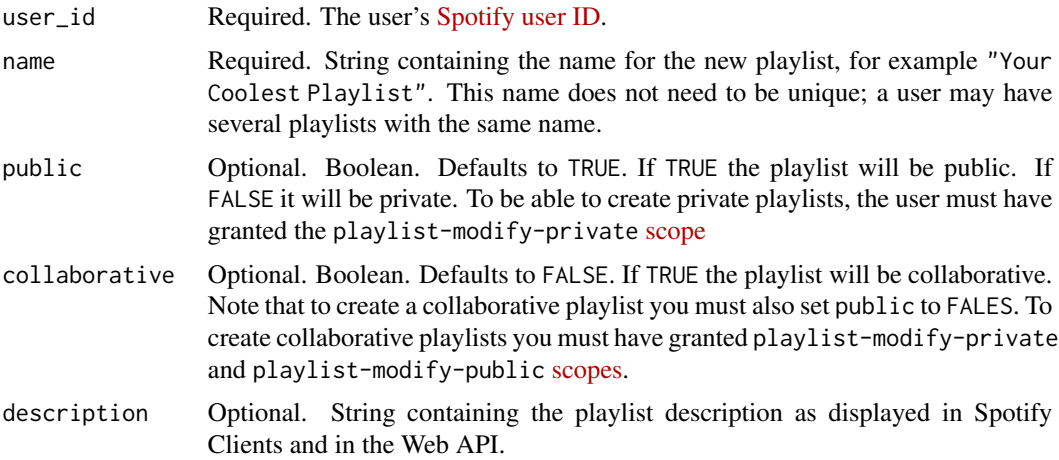

<span id="page-7-0"></span>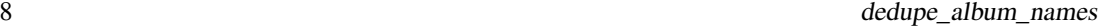

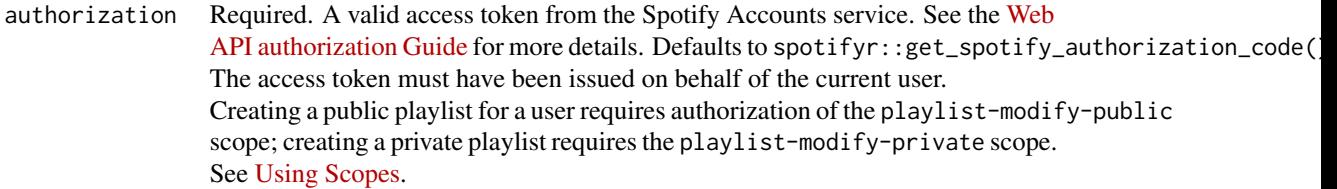

The response from the Spotify Web API on the POST request, with a meaningful error message if the operation was not successful.

#### See Also

```
Other playlist functions: add_tracks_to_playlist(), change_playlist_details(), check_users_following(),
get_my_playlists(), get_playlist(), get_user_playlists(), remove_tracks_from_playlist(),
tidy()
```
dedupe\_album\_names *Remove duplicate album names*

#### Description

Use fuzzy matching to remove duplicate album names (including reissues, remasters, etc).

#### Usage

```
dedupe_album_names(
  df,
  album_name_col = "album_name",
 album_release_year_col = "album_release_year"
)
```
#### Arguments

```
df Data frame with album name
album_name_col String of field name containing album names
album_release_year_col
                String of field name containing album release year
```
## Value

The original data frame with distinct album\_name rows, keeping as much as possible the original album release (and not re-releases.)

<span id="page-8-0"></span>follow\_artists\_or\_users

*Add Current User as Follower Artists or Other Users*

#### Description

Add the current user as a follower of one or more artists or other Spotify users.

#### Usage

```
follow_artists_or_users(
  type,
  ids = NULL,
  authorization = get_spotify_authorization_code()
\lambda
```
# Arguments

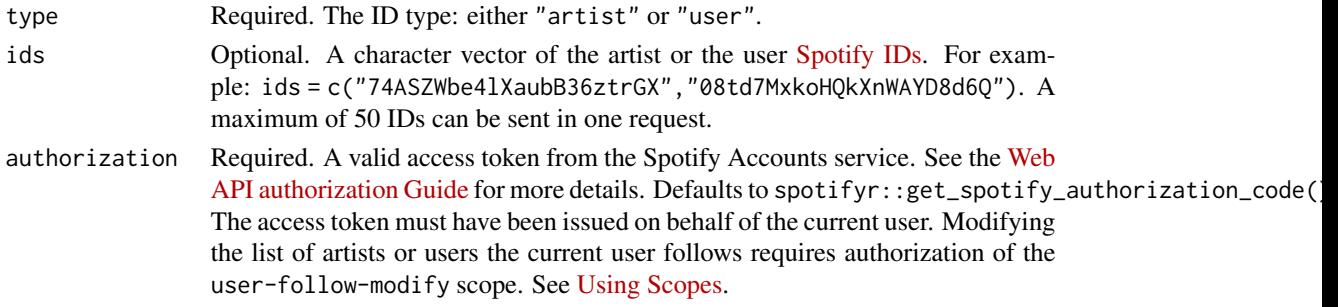

#### Value

The response from the Spotify Web API on the PUT request, with a meaningful error message if the operation was not successful.

follow\_playlist *Add Current User to Followers of Playlist.*

## Description

Add Current User to Followers of Playlist.

```
follow_playlist(
  playlist_id,
  public = FALSE,
  authorization = get_spotify_authorization_code()
\mathcal{E}
```
<span id="page-9-0"></span>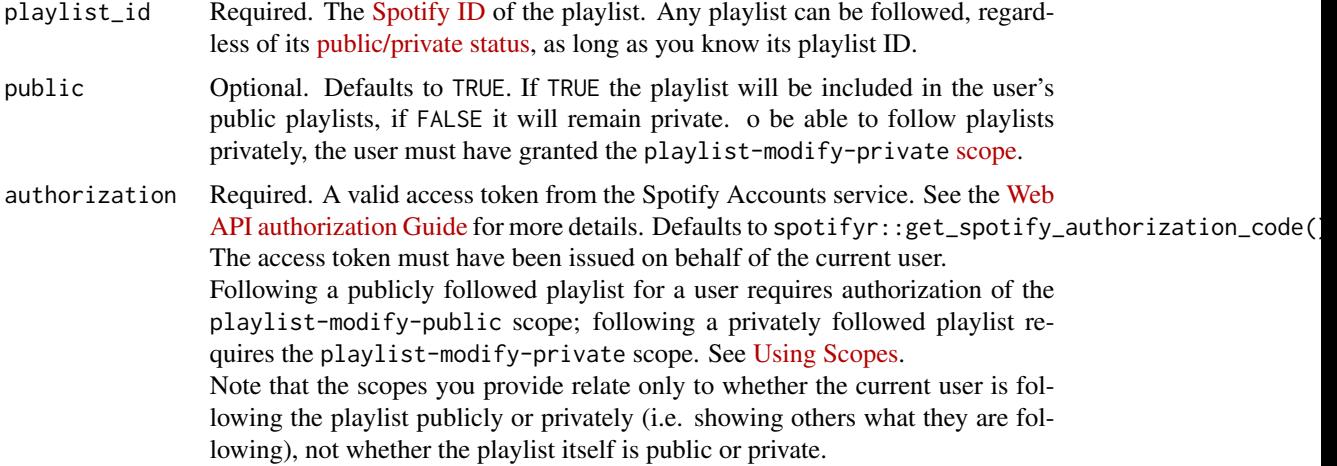

## Value

The response from the Spotify Web API on the PUT request, with a meaningful error message if the operation was not successful.

<span id="page-9-1"></span>get\_album *Get Spotify catalog information for a single album.*

## Description

Get Spotify catalog information for a single album.

## Usage

```
get_album(id, market = NULL, authorization = get_spotify_access_token())
```
## Arguments

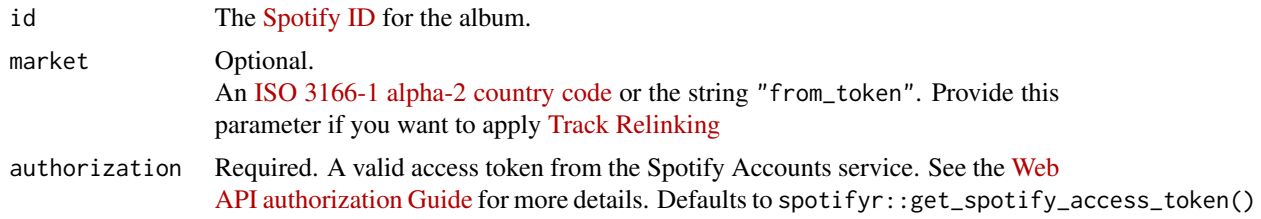

## Value

Returns a data frame of results containing album data. See the [official documentation](https://developer.spotify.com/documentation/web-api/reference/albums/get-album/) for more information.

<span id="page-10-0"></span>get\_albums 11

# See Also

Other album functions: [get\\_albums\(](#page-10-1)), [get\\_discography\(](#page-19-1))

<span id="page-10-1"></span>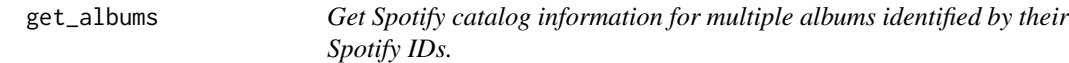

## Description

Get Spotify catalog information for multiple albums identified by their Spotify IDs.

## Usage

```
get_albums(
  ids,
  market = NULL,
  authorization = get_spotify_access_token(),
  include_meta_info = FALSE
\mathcal{L}
```
#### Arguments

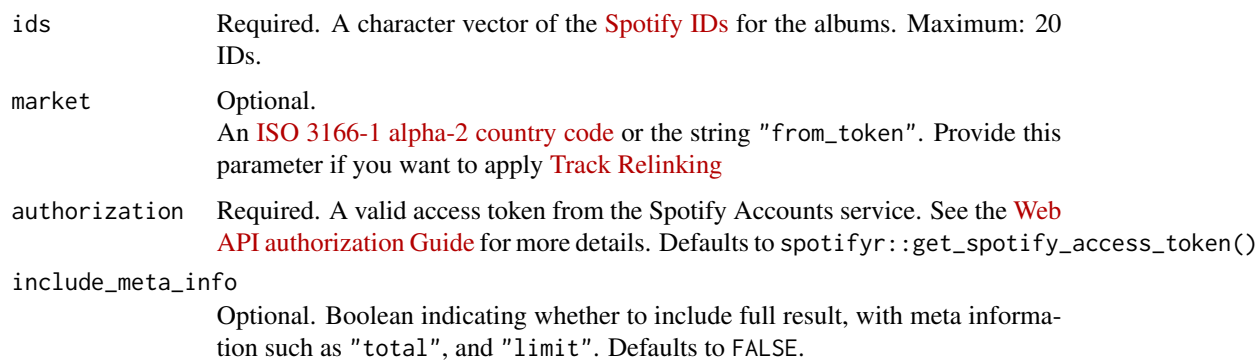

#### Value

Returns a data frame of results containing album data. See [https://developer.spotify.com/](https://developer.spotify.com/documentation/web-api/reference/albums/get-album/) [documentation/web-api/reference/albums/get-album/](https://developer.spotify.com/documentation/web-api/reference/albums/get-album/) for more information.

#### See Also

Other album functions: [get\\_album\(](#page-9-1)), [get\\_discography\(](#page-19-1))

<span id="page-11-0"></span>

## Description

Get Spotify catalog information about an album's tracks. Optional parameters can be used to limit the number of tracks returned.

#### Usage

```
get_album_tracks(
  id,
 limit = 20,
 offset = 0,
 market = NULL,
  authorization = get_spotify_access_token(),
  include_meta_info = FALSE
\mathcal{L}
```
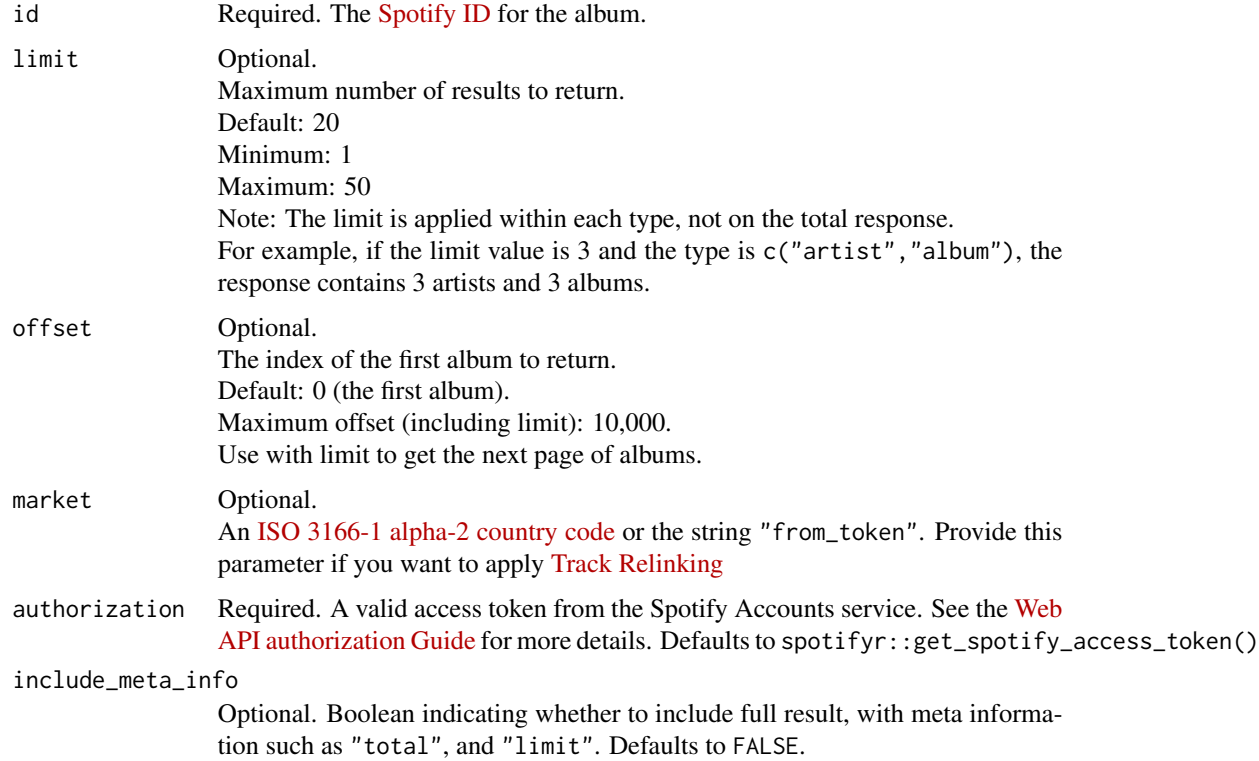

#### <span id="page-12-0"></span>get\_artist 13

# Value

Returns a data frame of results containing album data. See the official API [documentation](https://developer.spotify.com/documentation/web-api/reference/albums/get-several-albums/) for more information.

## See Also

Other track functions: [get\\_playlist\\_tracks\(](#page-36-1)), [get\\_tracks\(](#page-50-1)), [get\\_track\(](#page-49-1))

<span id="page-12-1"></span>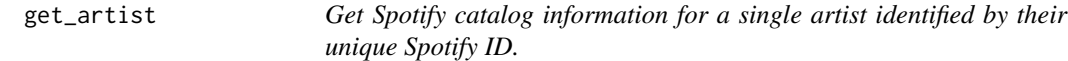

#### Description

Get Spotify catalog information for a single artist identified by their unique Spotify ID.

#### Usage

```
get_artist(id, authorization = get_spotify_access_token())
```
#### Arguments

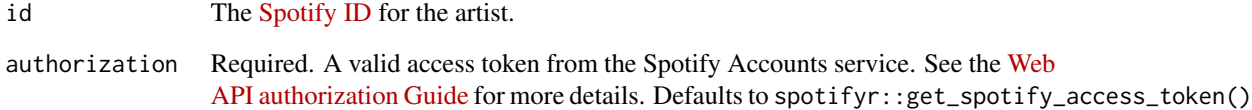

## Value

Returns a data frame of results containing album data. See [https://developer.spotify.com/](https://developer.spotify.com/documentation/web-api/reference/albums/get-album/) [documentation/web-api/reference/albums/get-album/](https://developer.spotify.com/documentation/web-api/reference/albums/get-album/) for more information.

#### See Also

Other artist functions: [get\\_artist\\_albums\(](#page-13-1)), [get\\_artist\\_top\\_tracks\(](#page-16-1)), [get\\_artists\(](#page-13-2)), [get\\_my\\_followed\\_artists\(](#page-26-1)), [get\\_related\\_artists\(](#page-44-1))

<span id="page-13-2"></span><span id="page-13-0"></span>

## Description

Get Spotify catalog information for multiple artists identified by their Spotify IDs.

#### Usage

```
get_artists(
  ids,
  authorization = get_spotify_access_token(),
  include_meta_info = FALSE
\mathcal{L}
```
## Arguments

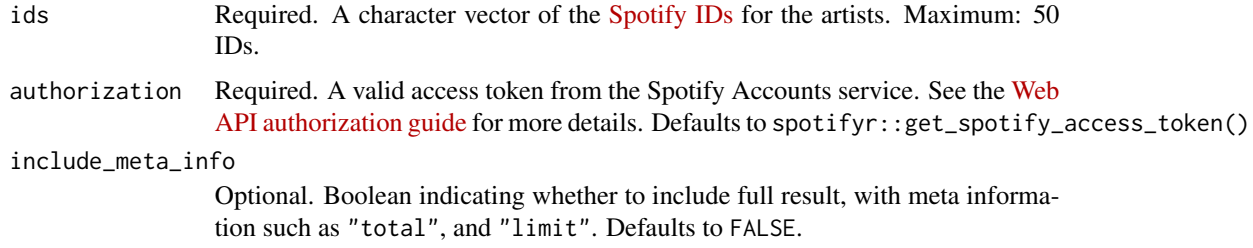

#### Value

Returns a data frame of results containing artist data. See [https://developer.spotify.com/](https://developer.spotify.com/documentation/web-api/reference/artists/get-several-artists/) [documentation/web-api/reference/artists/get-several-artists/](https://developer.spotify.com/documentation/web-api/reference/artists/get-several-artists/) for more information.

#### See Also

```
Other artist functions: get_artist_albums(), get_artist_top_tracks(), get_artist(), get_my_followed_artists(),
get_related_artists()
```
<span id="page-13-1"></span>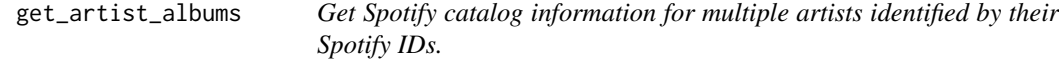

#### Description

Get Spotify catalog information for multiple artists identified by their Spotify IDs.

## get\_artist\_albums 15

## Usage

```
get_artist_albums(
  id,
  include_groups = c("album", "single", "appears_on", "compilation"),
 market = NULL,
 limit = 20,offset = 0,
  authorization = get_spotify_access_token(),
  include_meta_info = FALSE
)
```
## Arguments

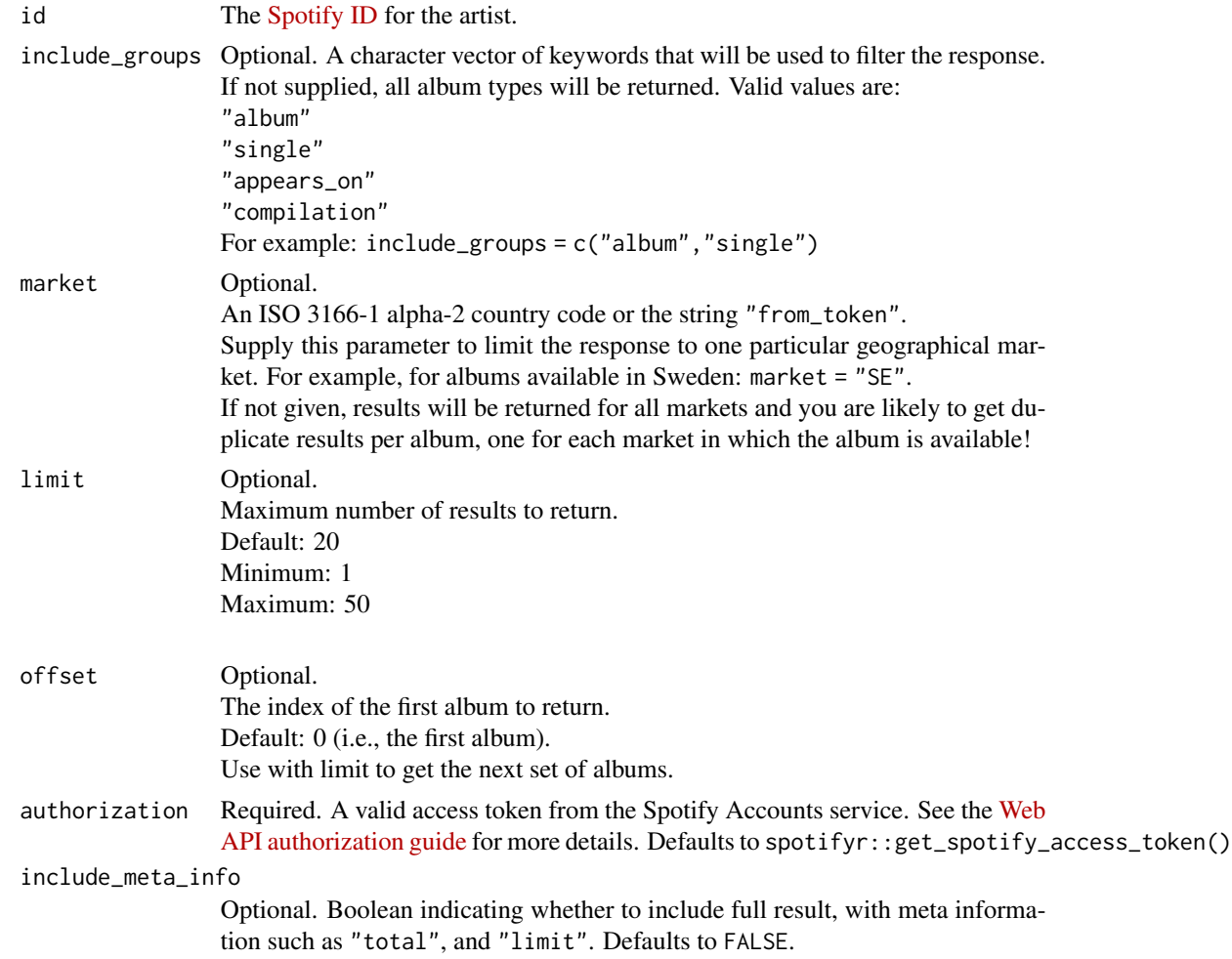

# Value

Returns a data frame of results containing artist data. See [https://developer.spotify.com/](https://developer.spotify.com/documentation/web-api/reference/artists/get-several-artists/) [documentation/web-api/reference/artists/get-several-artists/](https://developer.spotify.com/documentation/web-api/reference/artists/get-several-artists/) for more information.

# See Also

Other artist functions: [get\\_artist\\_top\\_tracks\(](#page-16-1)), [get\\_artists\(](#page-13-2)), [get\\_artist\(](#page-12-1)), [get\\_my\\_followed\\_artists\(](#page-26-1)), [get\\_related\\_artists\(](#page-44-1))

<span id="page-15-1"></span>get\_artist\_audio\_features

*Get Audio Features For Artists' Discography*

# Description

Get audio feature information for all or part of an artists' discography.

## Usage

```
get_artist_audio_features(
  artist = NULL,
  include_groups = "album",
 return_closest_artist = TRUE,
  dedupe_albums = TRUE,
 market = NULL,authorization = get_spotify_access_token()
\mathcal{L}
```
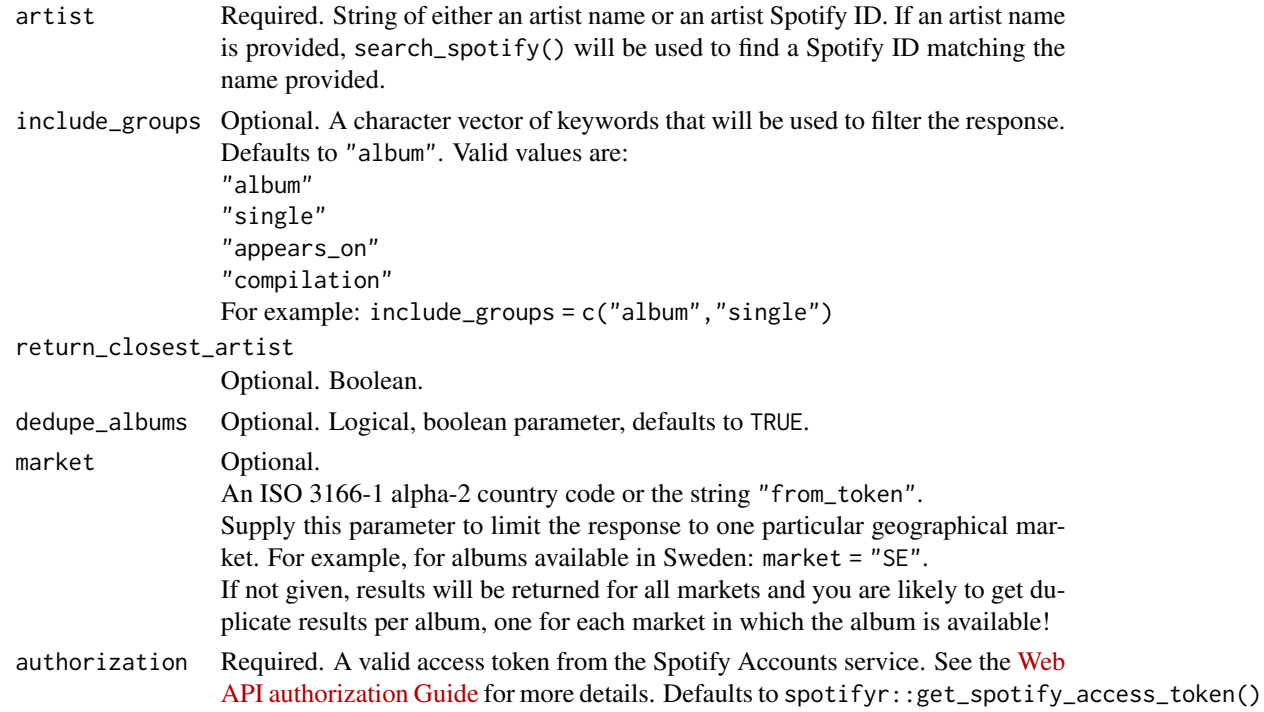

<span id="page-15-0"></span>

<span id="page-16-0"></span>Returns a data frame of results containing track audio features data. See the [Spotify Web API](https://developer.spotify.com/documentation/web-api/reference/tracks/get-several-audio-features/) [documentation](https://developer.spotify.com/documentation/web-api/reference/tracks/get-several-audio-features/) for more information.

#### See Also

Other musicology functions: [get\\_genre\\_artists\(](#page-21-1)), [get\\_playlist\\_audio\\_features\(](#page-35-1)), [get\\_track\\_audio\\_analysis\(](#page-51-1)), [get\\_track\\_audio\\_features\(](#page-51-2)), [get\\_user\\_audio\\_features\(](#page-52-1))

<span id="page-16-1"></span>get\_artist\_top\_tracks *Get Spotify catalog information about an artist's top tracks by country.*

#### Description

Get Spotify catalog information about an artist's top tracks by country.

#### Usage

```
get_artist_top_tracks(
  id,
 market = "US",authorization = get_spotify_access_token(),
  include_meta_info = FALSE
\mathcal{E}
```
## Arguments

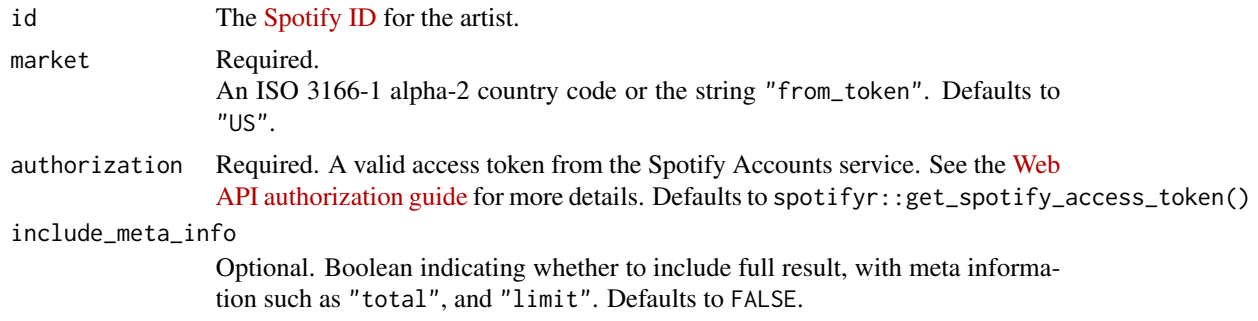

#### Value

Returns a data frame of results containing artist data. See [https://developer.spotify.com/](https://developer.spotify.com/documentation/web-api/reference/artists/get-several-artists/) [documentation/web-api/reference/artists/get-several-artists/](https://developer.spotify.com/documentation/web-api/reference/artists/get-several-artists/) for more information.

#### See Also

Other artist functions: [get\\_artist\\_albums\(](#page-13-1)), [get\\_artists\(](#page-13-2)), [get\\_artist\(](#page-12-1)), [get\\_my\\_followed\\_artists\(](#page-26-1)), [get\\_related\\_artists\(](#page-44-1))

<span id="page-17-0"></span>

#### Description

Get a list of Spotify categories

#### Usage

```
get_categories(authorization = get_spotify_access_token(), df = TRUE)
```
#### Arguments

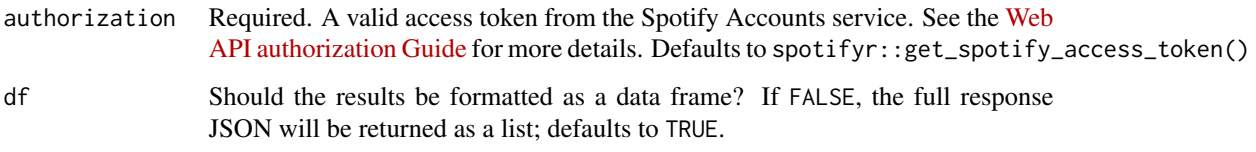

#### Value

Returns a data frame of results containing album data. See [https://developer.spotify.com/](https://developer.spotify.com/documentation/web-api/reference/browse/get-list-categories/) [documentation/web-api/reference/browse/get-list-categories/](https://developer.spotify.com/documentation/web-api/reference/browse/get-list-categories/) for more information.

get\_category *Get a single category used to tag items*

## Description

Get a single category used to tag items in Spotify (on, for example, the Spotify player's "Browse" tab).

```
get_category(
  category_id,
  country = NULL,
  locale = NULL,
  authorization = get_spotify_access_token()
\mathcal{E}
```
<span id="page-18-0"></span>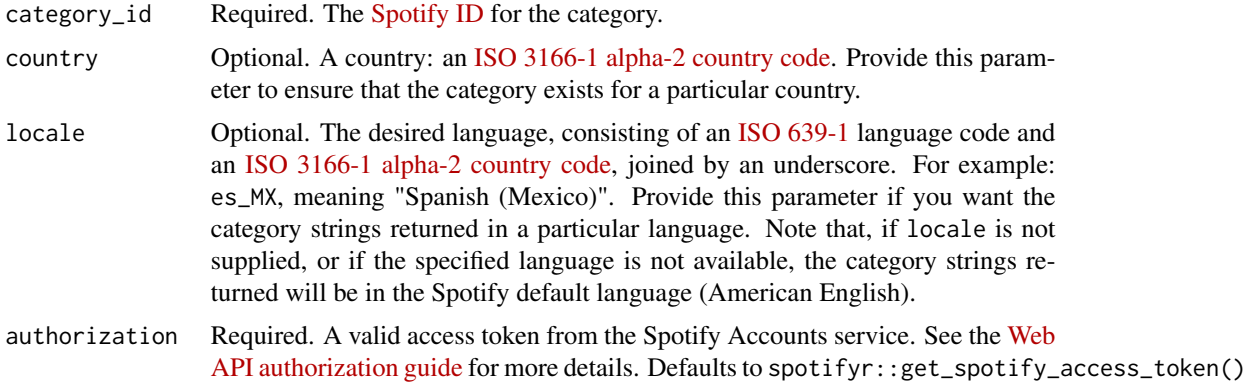

## Value

Returns a list of results containing category information. See [https://developer.spotify.com/](https://developer.spotify.com/documentation/web-api/reference/users-profile/get-current-users-profile/) [documentation/web-api/reference/users-profile/get-current-users-profile/](https://developer.spotify.com/documentation/web-api/reference/users-profile/get-current-users-profile/) for more information.

get\_category\_playlists

*Get a list of Spotify playlists tagged with a particular category*

#### Description

Get a list of Spotify playlists tagged with a particular category

#### Usage

```
get_category_playlists(
 category_id = "party",
  country = NULL,
 limit = 20,offset = 0,
  authorization = get_spotify_access_token(),
  include_meta_info = FALSE
\mathcal{L}
```
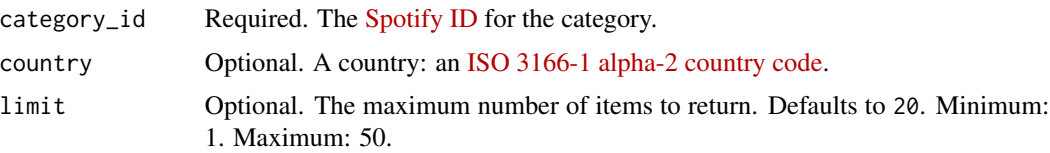

<span id="page-19-0"></span>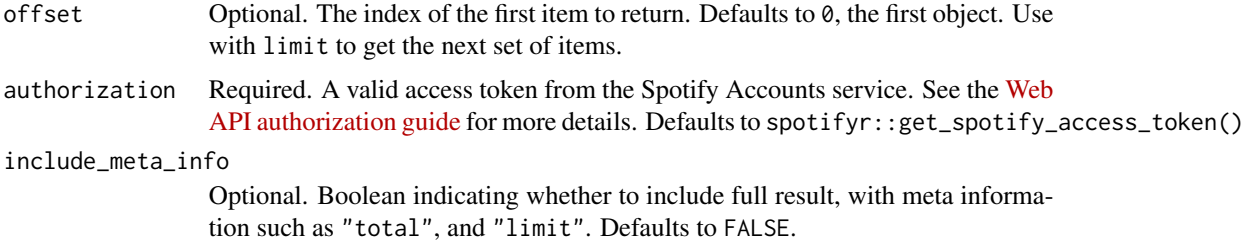

Returns a data frame of results containing category playlists. See [https://developer.spotify.](https://developer.spotify.com/documentation/web-api/reference/users-profile/get-current-users-profile/) [com/documentation/web-api/reference/users-profile/get-current-users-profile/](https://developer.spotify.com/documentation/web-api/reference/users-profile/get-current-users-profile/) for more information.

#### Examples

get\_category\_playlists('party', country = 'BR')

<span id="page-19-1"></span>get\_discography *Retrieve Artist Discography with Song Lyrics and Audio Info*

## Description

Retrieve the entire discography of an artist with the lyrics of each song and the associated audio information. Returns the song data as a nested tibble. This way we can easily see each album, artist, and song title before expanding our data.

#### Usage

get\_discography(artist, authorization = get\_spotify\_access\_token())

## Arguments

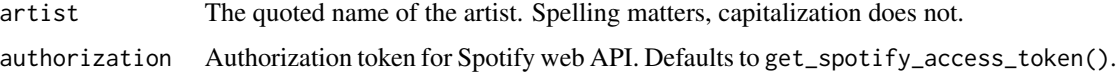

### Value

A nested tibble. See tidyr: : nest.

#### See Also

Other album functions: [get\\_albums\(](#page-10-1)), [get\\_album\(](#page-9-1))

# <span id="page-20-0"></span>Examples

rex\_orange <- get\_discography("Rex Orange County")

get\_featured\_playlists

*Get list of Spotify featured playlists*

# Description

Get a list of Spotify featured playlists (as shown, for example, on a Spotify player's 'Browse' tab)

## Usage

```
get_featured_playlists(
 locale = NULL,
 country = NULL,
 timestamp = NULL,
 limit = 20,
 offset = 0,
 authorization = get_spotify_access_token(),
 include_meta_info = FALSE
)
```
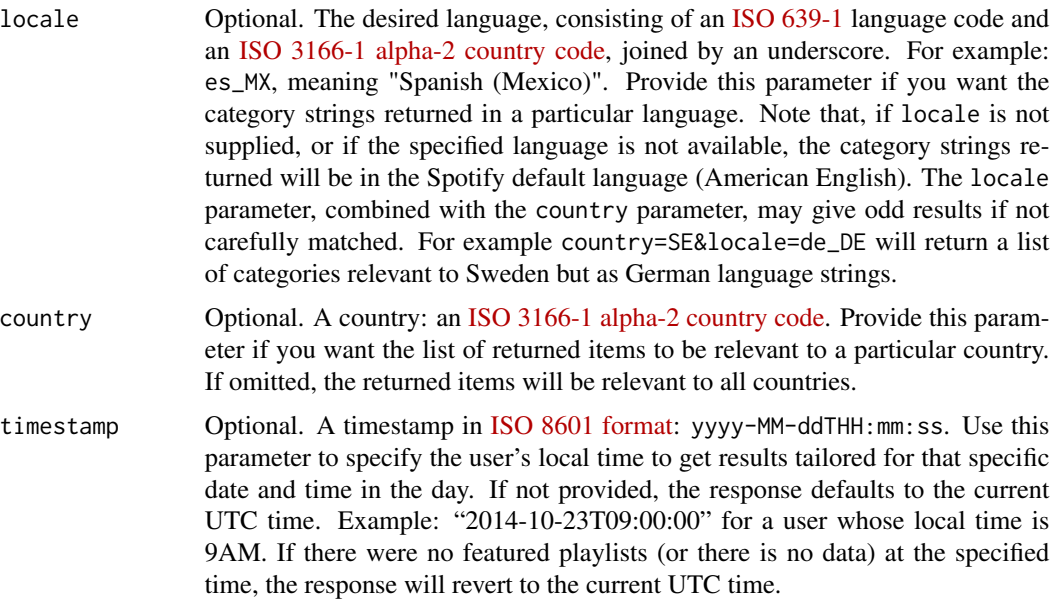

<span id="page-21-0"></span>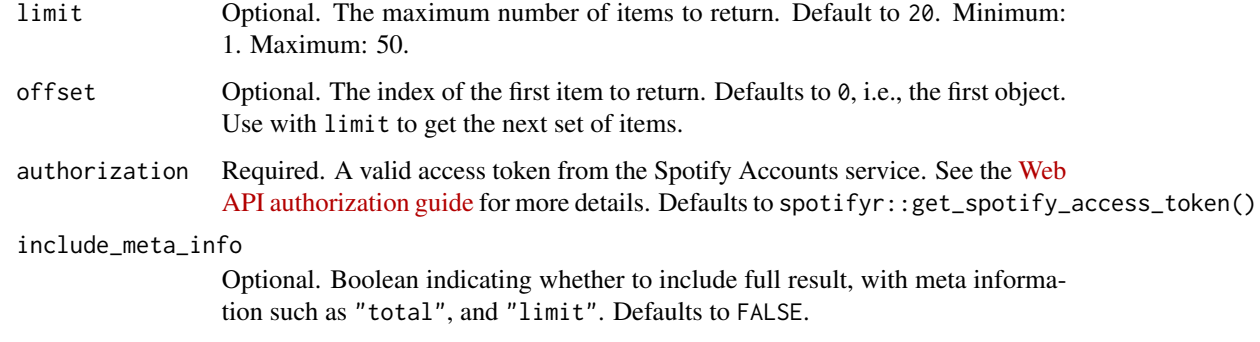

Returns a data frame of results containing featured playlists. See [https://developer.spotify.com/documentation/web-api/reference/users-profile/](https://developer.spotify.com/documentation/web-api/reference/users-profile/get-current-users-profile/) [get-current-users-profile/](https://developer.spotify.com/documentation/web-api/reference/users-profile/get-current-users-profile/) for more information.

## Examples

## Get Flemish-Dutch playlists from Belgium:

```
get_featured_playlists(
  country = 'BE',
  locale = "nl_BE")
```
<span id="page-21-1"></span>get\_genre\_artists *Search for Artists by Genre*

#### Description

Get Spotify Catalog information about artists belonging to a given genre.

```
get_genre_artists(
  genre = character(),
 market = NULL,
 limit = 20,offset = 0,
  authorization = get_spotify_access_token()
\mathcal{E}
```
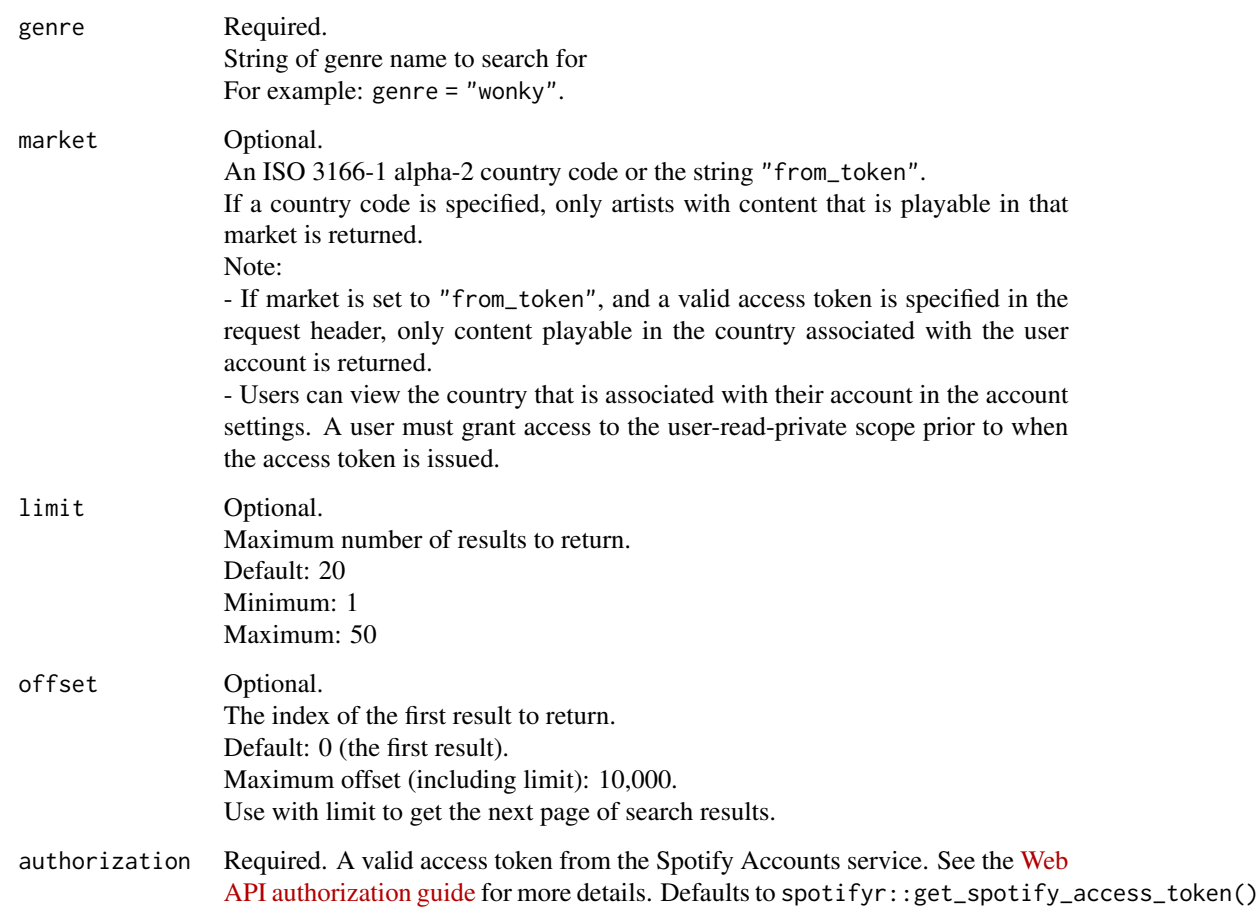

# Value

A data frame of the artists belonging to the genre with data and metadata about the artists in a tibble.

## See Also

Other musicology functions: [get\\_artist\\_audio\\_features\(](#page-15-1)), [get\\_playlist\\_audio\\_features\(](#page-35-1)), [get\\_track\\_audio\\_analysis\(](#page-51-1)), [get\\_track\\_audio\\_features\(](#page-51-2)), [get\\_user\\_audio\\_features\(](#page-52-1))

# Examples

```
get_genre_artists('wonky')
```
## <span id="page-23-0"></span>Description

Get Spotify Catalog information about artists belonging to a given label.

## Usage

```
get_label_artists(
 label = character(),
 market = NULL,
 limit = 20,offset = 0,
 authorization = get_spotify_access_token()
)
```
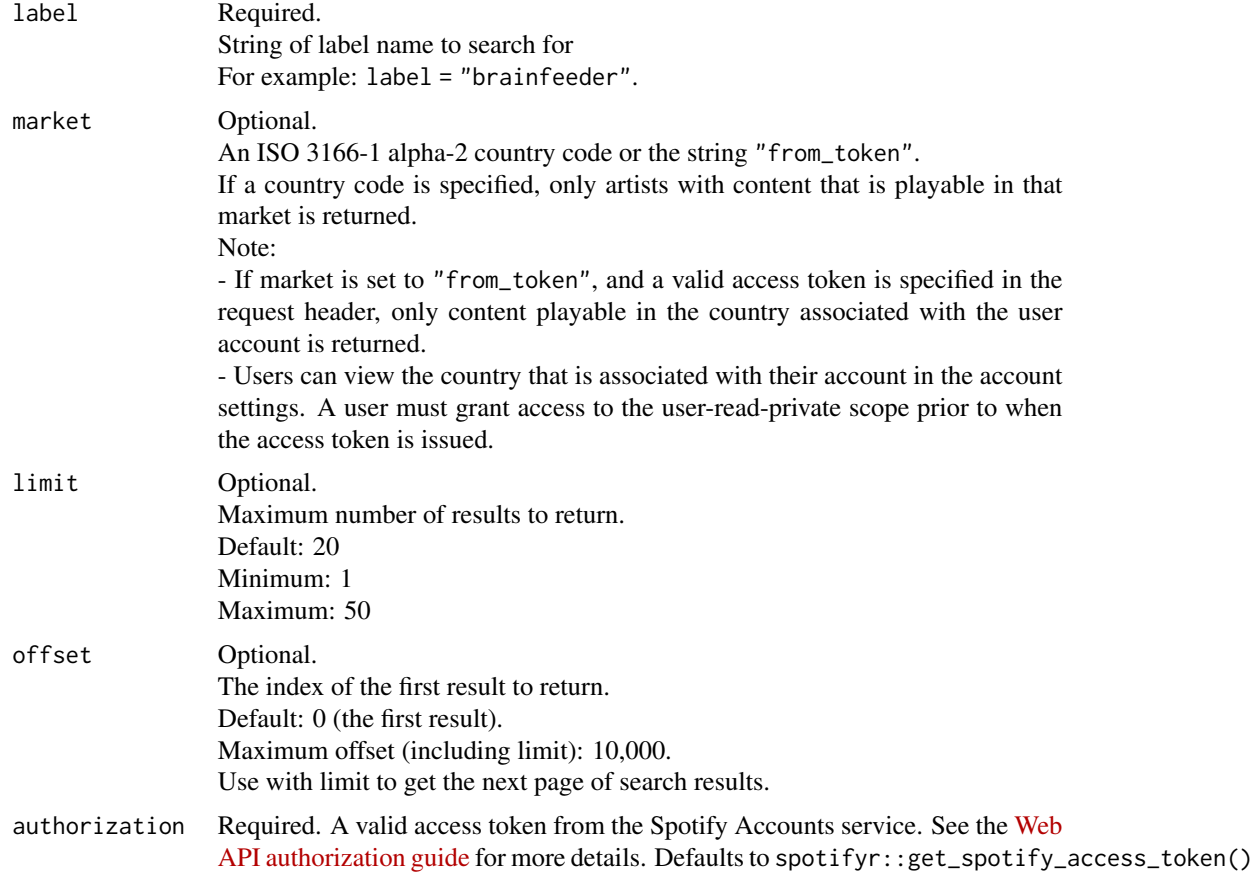

<span id="page-24-0"></span>A data frame with the label information of the artists.

#### Examples

get\_label\_artists('brainfeeder')

<span id="page-24-1"></span>get\_my\_currently\_playing

*Get the object currently being played on the user's Spotify account.*

#### Description

Get the object currently being played on the user's Spotify account.

## Usage

```
get_my_currently_playing(
  market = NULL,authorization = get_spotify_authorization_code()
\lambda
```
#### Arguments

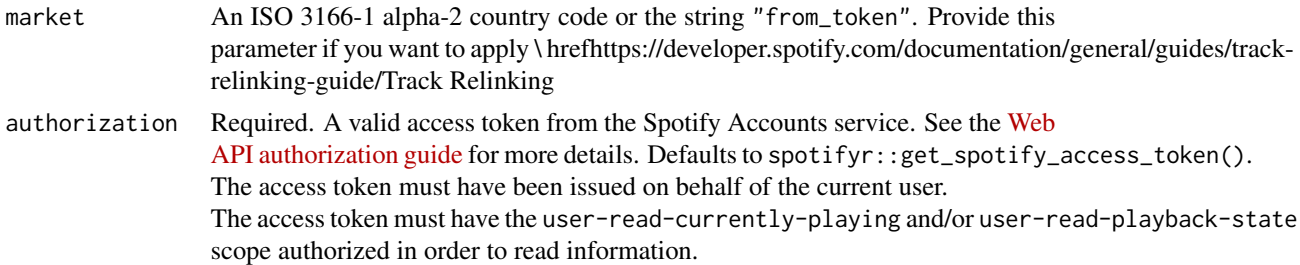

#### Value

Returns a data frame of results containing user profile information. See [https://developer.](https://developer.spotify.com/documentation/web-api/reference/users-profile/get-current-users-profile/) [spotify.com/documentation/web-api/reference/users-profile/get-current-users-profile/](https://developer.spotify.com/documentation/web-api/reference/users-profile/get-current-users-profile/) for more information.

#### See Also

Other player functions: [get\\_my\\_current\\_playback\(](#page-25-1)), [get\\_my\\_devices\(](#page-26-2)), [get\\_my\\_recently\\_played\(](#page-29-1)), [pause\\_my\\_playback\(](#page-54-1)), [seek\\_to\\_position\(](#page-58-1)), [set\\_my\\_repeat\\_mode\(](#page-59-1)), [skip\\_my\\_playback\\_previous\(](#page-61-1)), [skip\\_my\\_playback\(](#page-61-2)), [start\\_my\\_playback\(](#page-64-1)), [toggle\\_my\\_shuffle\(](#page-66-1)), [transfer\\_my\\_playback\(](#page-67-1))

<span id="page-25-1"></span><span id="page-25-0"></span>get\_my\_current\_playback

*Get information about the user's current playback state, including track, track progress, and active device.*

#### Description

Get information about the user's current playback state, including track, track progress, and active device.

#### Usage

```
get_my_current_playback(
  market = NULL,
  authorization = get_spotify_authorization_code()
\mathcal{L}
```
#### Arguments

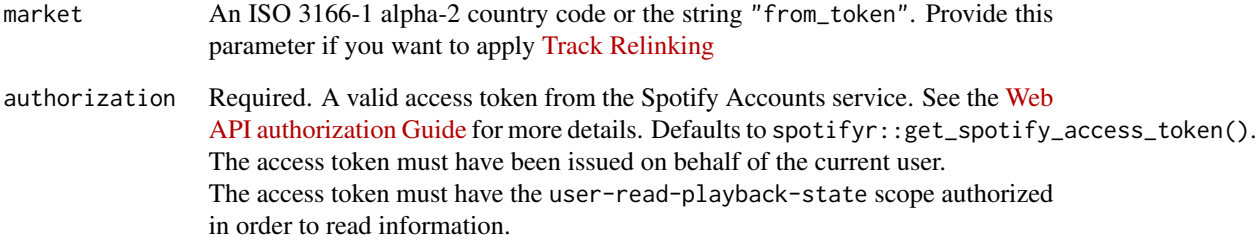

#### Value

Returns a list containing user playback information. See the official Spotify Web API [documenta](https://developer.spotify.com/documentation/web-api/reference/player/get-information-about-the-users-current-playback/)[tion](https://developer.spotify.com/documentation/web-api/reference/player/get-information-about-the-users-current-playback/) for more information.

#### See Also

Other player functions: [get\\_my\\_currently\\_playing\(](#page-24-1)), [get\\_my\\_devices\(](#page-26-2)), [get\\_my\\_recently\\_played\(](#page-29-1)), [pause\\_my\\_playback\(](#page-54-1)), [seek\\_to\\_position\(](#page-58-1)), [set\\_my\\_repeat\\_mode\(](#page-59-1)), [skip\\_my\\_playback\\_previous\(](#page-61-1)), [skip\\_my\\_playback\(](#page-61-2)), [start\\_my\\_playback\(](#page-64-1)), [toggle\\_my\\_shuffle\(](#page-66-1)), [transfer\\_my\\_playback\(](#page-67-1))

<span id="page-26-2"></span><span id="page-26-0"></span>

#### Description

Get information about a user's available devices.

#### Usage

```
get_my_devices(authorization = get_spotify_authorization_code())
```
## Arguments

authorization Required. A valid access token from the Spotify Accounts service. See the [Web](https://developer.spotify.com/documentation/general/guides/authorization-guide/) [API authorization Guide](https://developer.spotify.com/documentation/general/guides/authorization-guide/) for more details. Defaults to spotifyr::get\_spotify\_access\_token(). The access token must have been issued on behalf of the current user. The access token must have the user-read-playback-state scope authorized in order to read information.

#### Value

Returns a data frame of results containing user device information. See the official Spotify Web API [documentation](https://developer.spotify.com/documentation/web-api/reference/player/get-a-users-available-devices/) for more information.

#### See Also

```
Other player functions: get_my_current_playback(), get_my_currently_playing(), get_my_recently_played(),
pause_my_playback(), seek_to_position(), set_my_repeat_mode(), skip_my_playback_previous(),
skip_my_playback(), start_my_playback(), toggle_my_shuffle(), transfer_my_playback()
```
<span id="page-26-1"></span>get\_my\_followed\_artists

*Get My Followed Artists*

#### Description

Get the current user's followed artists.

```
get_my_followed_artists(
 limit = 20,after = NULL,
 authorization = get_spotify_authorization_code(),
  include_meta_info = FALSE
)
```
<span id="page-27-0"></span>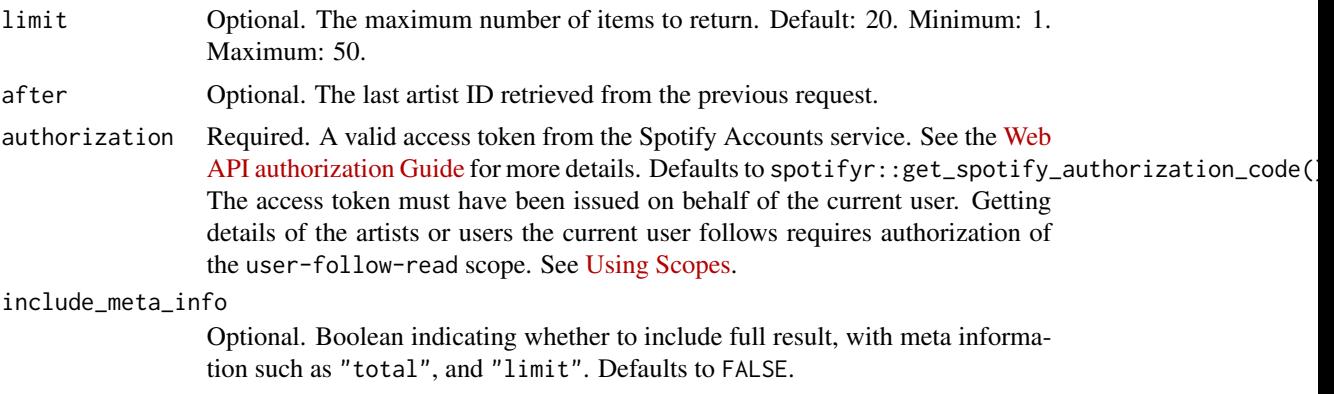

# Value

A data frame containing my followed artists with some of full information about the followed artists.

# See Also

Other artist functions: [get\\_artist\\_albums\(](#page-13-1)), [get\\_artist\\_top\\_tracks\(](#page-16-1)), [get\\_artists\(](#page-13-2)), [get\\_artist\(](#page-12-1)), [get\\_related\\_artists\(](#page-44-1))

<span id="page-27-1"></span>get\_my\_playlists *Get List of My Playlists*

#### Description

Get a list of the playlists owned or followed by the current Spotify user.

#### Usage

```
get_my_playlists(
 limit = 20,offset = 0,
 authorization = get_spotify_authorization_code(),
  include_meta_info = FALSE
)
```

```
limit Optional.
               Maximum number of playlists to return.
               Default: 20
               Minimum: 1
               Maximum: 50
```
<span id="page-28-0"></span>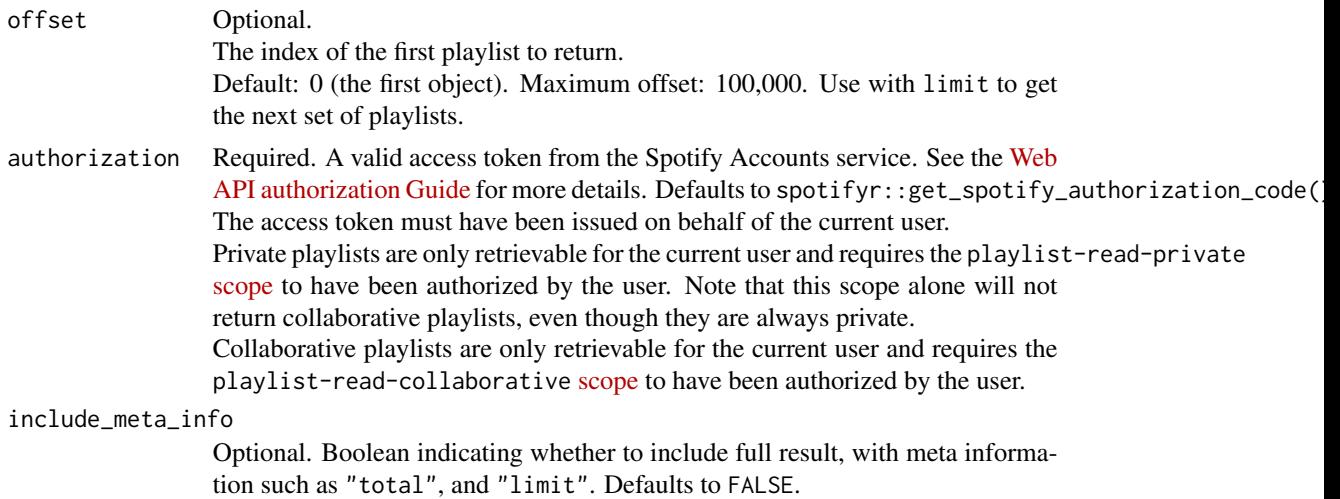

Returns a data frame of results containing user profile information. See [https://developer.](https://developer.spotify.com/documentation/web-api/reference/users-profile/get-current-users-profile/) [spotify.com/documentation/web-api/reference/users-profile/get-current-users-profile/](https://developer.spotify.com/documentation/web-api/reference/users-profile/get-current-users-profile/) for more information.

#### See Also

```
Other playlist functions: add_tracks_to_playlist(), change_playlist_details(), check_users_following(),
create_playlist(), get_playlist(), get_user_playlists(), remove_tracks_from_playlist(),
tidy()
```
get\_my\_profile *Get User Profile Information*

#### Description

Get detailed profile information about the current user (including the current user's username).

#### Usage

```
get_my_profile(authorization = get_spotify_authorization_code())
```

```
authorization Required. A valid access token from the Spotify Accounts service. See the Web
                  API authorization Guide for more details. Defaults to spotifyr::get_spotify_authorization_code(
                  The access token must have been issued on behalf of the current user.
                  Reading the user's email address requires the user-read-email scope; reading
                 country and product subscription level requires the user-read-private scope.
                  See Using Scopes.
```
<span id="page-29-0"></span>Returns a data frame of results containing user profile information. See [https://developer.](https://developer.spotify.com/documentation/web-api/reference/users-profile/get-current-users-profile/) [spotify.com/documentation/web-api/reference/users-profile/get-current-users-profile/](https://developer.spotify.com/documentation/web-api/reference/users-profile/get-current-users-profile/) for more information.

<span id="page-29-1"></span>get\_my\_recently\_played

*Get Current User's Recently Played Tracks*

## Description

Get Current User's Recently Played Tracks

#### Usage

```
get_my_recently_played(
  limit = 20,after = NULL,
 before = NULL,
  authorization = get_spotify_authorization_code(),
  include_meta_info = FALSE
\lambda
```
#### Arguments

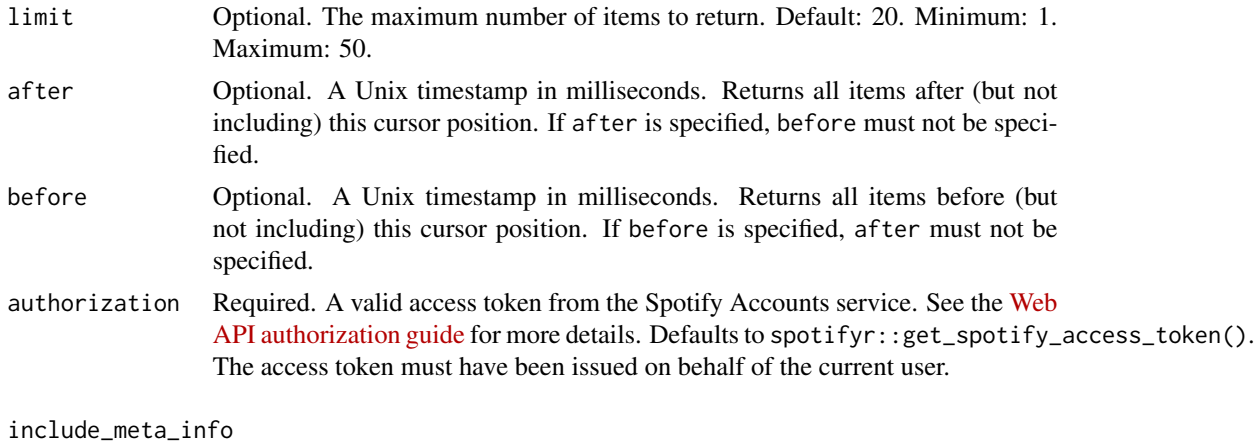

Optional. Boolean indicating whether to include full result, with meta information such as "before", "after", and "limit". Defaults to FALSE. The access token must have the user-read-recently-played scope authorized in order to read the user's recently played tracks.

#### Value

Returns a list or data frame of results containing the most recently played tracks for the current user.

#### <span id="page-30-0"></span>See Also

```
Other player functions: get_my_current_playback(), get_my_currently_playing(), get_my_devices(),
pause_my_playback(), seek_to_position(), set_my_repeat_mode(), skip_my_playback_previous(),
skip_my_playback(), start_my_playback(), toggle_my_shuffle(), transfer_my_playback()
```
get\_my\_saved\_albums *Get Current User's Saved Albums*

## Description

Get a list of the albums saved in the current Spotify user's 'Your Music' library.

## Usage

```
get_my_saved_albums(
 limit = 20,offset = 0,
 market = NULL,
  authorization = get_spotify_authorization_code(),
  include_meta_info = FALSE
\mathcal{L}
```
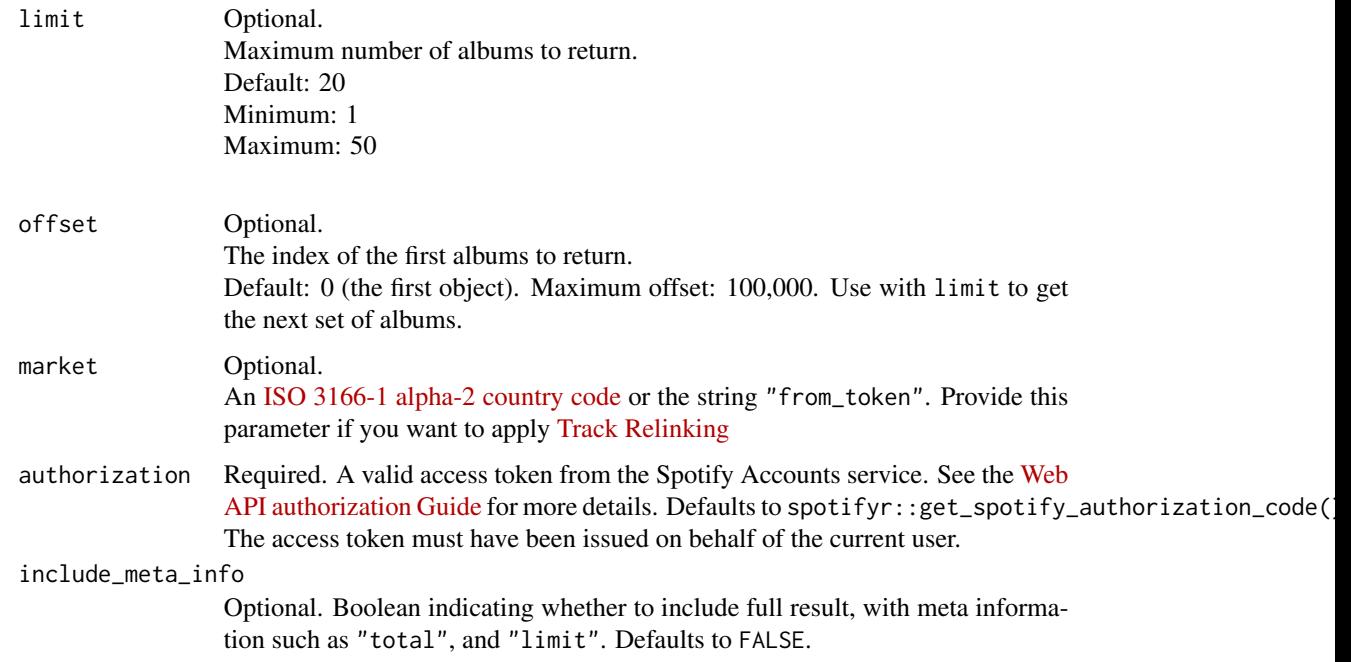

<span id="page-31-0"></span>Returns a data frame of results containing user profile information. See [https://developer.](https://developer.spotify.com/documentation/web-api/reference/library/get-users-saved-albums/) [spotify.com/documentation/web-api/reference/library/get-users-saved-albums/](https://developer.spotify.com/documentation/web-api/reference/library/get-users-saved-albums/) for more information.

get\_my\_saved\_tracks *Get User's Saved Tracks*

#### Description

Get a list of the songs saved in the current Spotify user's 'Your Music' library.

# Usage

```
get_my_saved_tracks(
 limit = 20,offset = 0,
 market = NULL,authorization = get_spotify_authorization_code(),
  include_meta_info = FALSE
\mathcal{L}
```
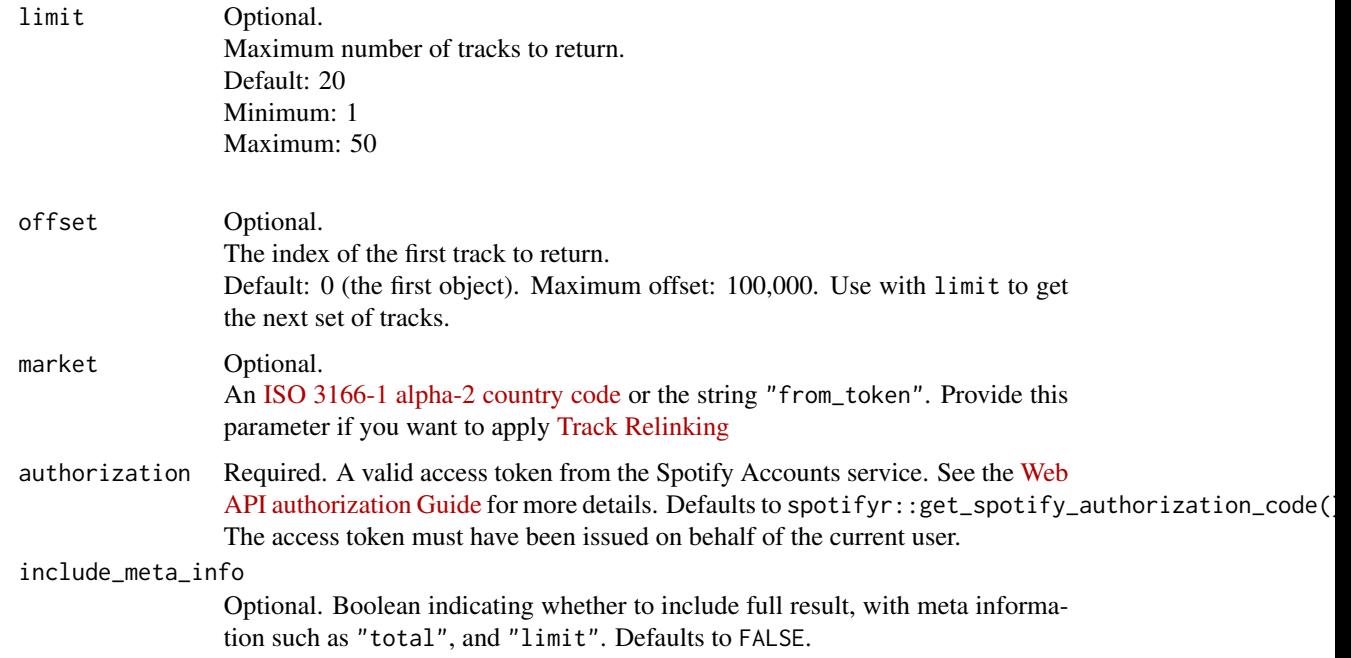

```
Returns a data frame of results containing user profile information. See https://developer.
spotify.com/documentation/web-api/reference/users-profile/get-current-users-profile/
for more information.
```
get\_my\_top\_artists\_or\_tracks

*Get User's Top Artists or Tracks*

## Description

Get the current user's top artists or tracks based on calculated affinity.

## Usage

```
get_my_top_artists_or_tracks(
  type = "artists",
  limit = 20,
  offset = 0,
  time_range = "medium_term",
  authorization = get_spotify_authorization_code(),
  include_meta_info = FALSE
\lambda
```
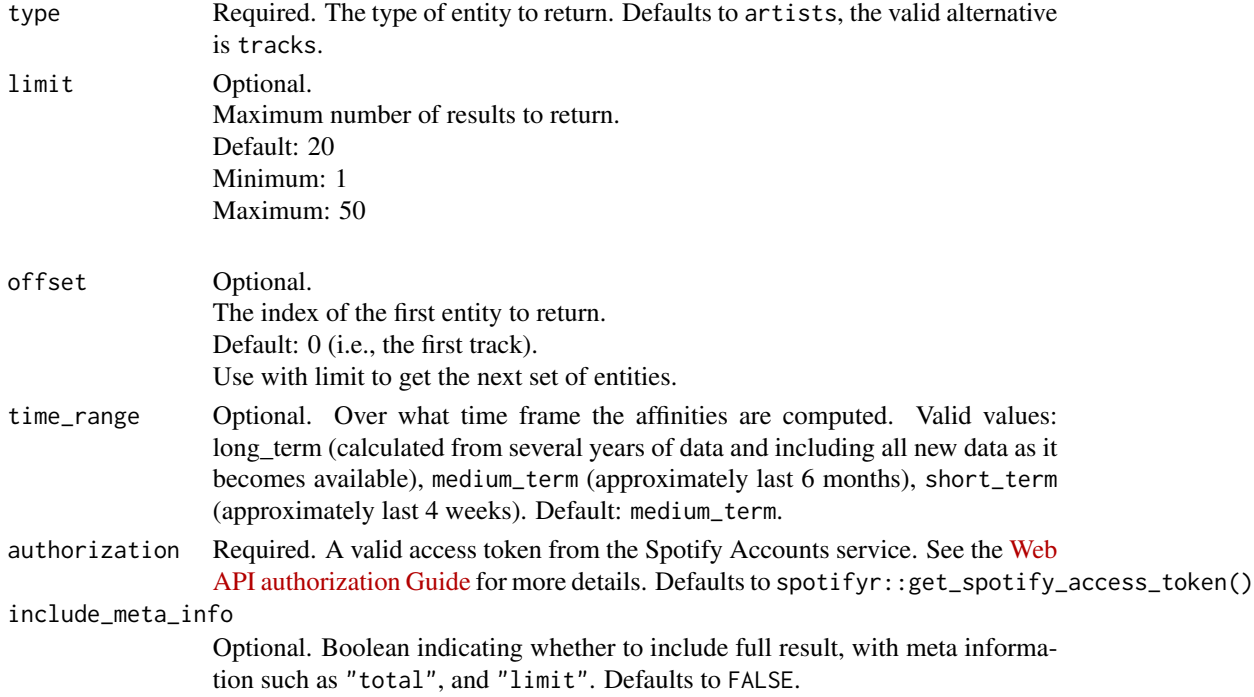

<span id="page-33-0"></span>Returns a data frame of results containing track or album data. See the official API [documentation](https://developer.spotify.com/documentation/web-api/reference/#endpoint-get-users-top-artists-and-tracks) for more information.

## See Also

Other personalization functions: [get\\_recommendations\\_all\(](#page-43-1)), [get\\_recommendations\(](#page-38-1))

get\_new\_releases *Get new releases*

### Description

Get a list of new album releases featured in Spotify (shown, for example, on a Spotify player's "Browse" tab).

#### Usage

```
get_new_releases(
  country = NULL,
  limit = 20,
 offset = 0,
  authorization = get_spotify_access_token(),
  include_meta_info = FALSE
)
```
#### Arguments

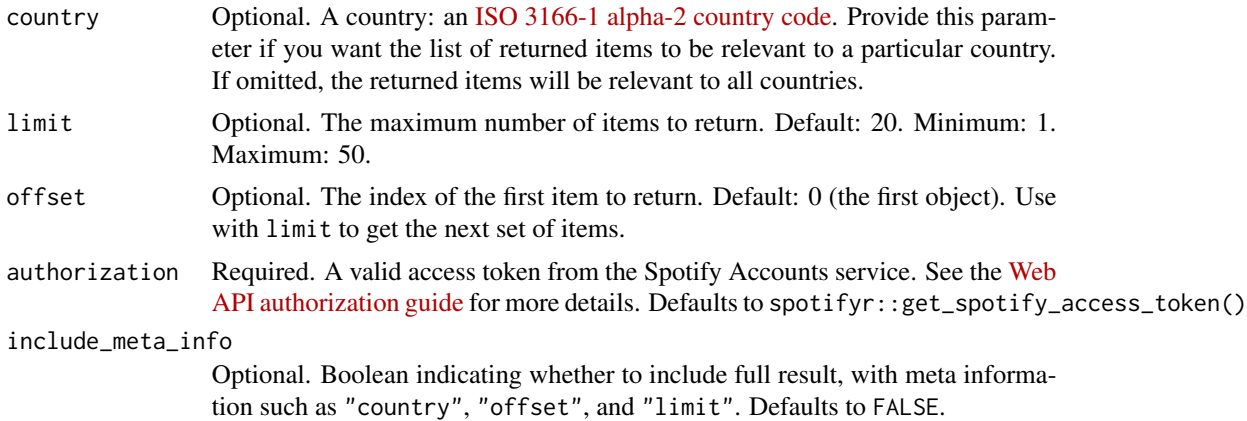

### Value

Returns a data frame of results containing new releases. See <https://developer.spotify.com/documentation/web-api/reference/#category-browse> for more information.

# <span id="page-34-0"></span>get\_playlist 35

# Examples

```
## Get new Swedish music
get_new_releases(country = 'SE', limit = 5)
```
<span id="page-34-1"></span>get\_playlist *Get User Playlist*

## Description

Get a playlist owned by a Spotify user.

# Usage

```
get_playlist(
 playlist_id,
 fields = NULL,
 market = NULL,authorization = get_spotify_access_token()
)
```
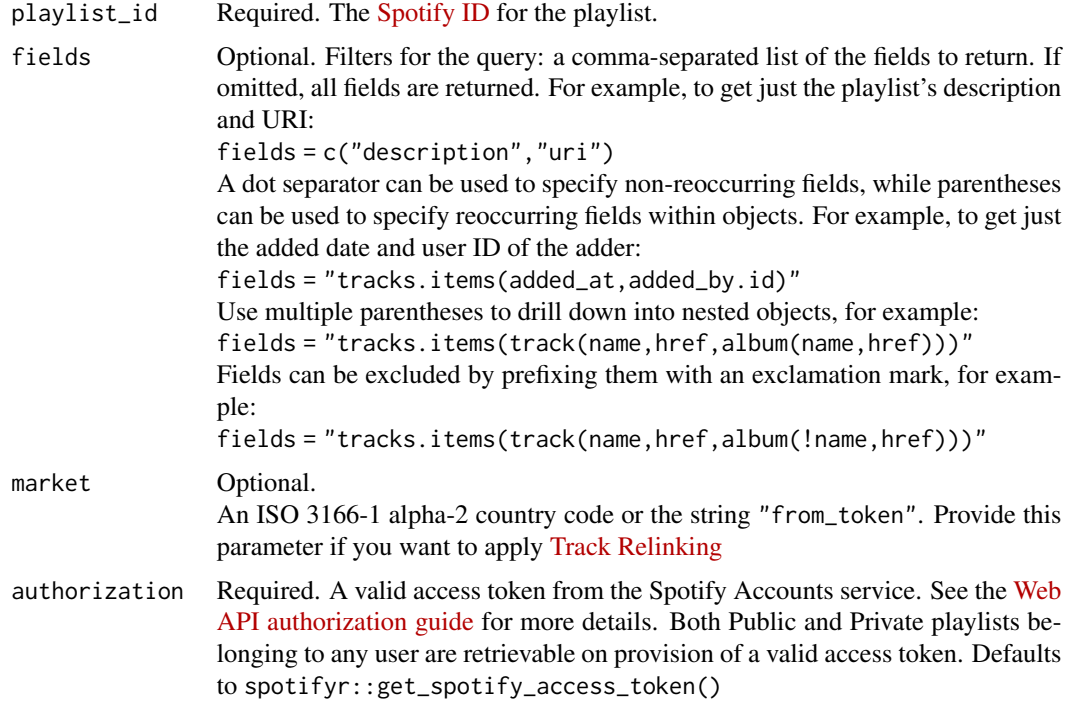

<span id="page-35-0"></span>Returns a data frame of results containing user profile information. See [https://developer.](https://developer.spotify.com/documentation/web-api/reference/users-profile/get-current-users-profile/) [spotify.com/documentation/web-api/reference/users-profile/get-current-users-profile/](https://developer.spotify.com/documentation/web-api/reference/users-profile/get-current-users-profile/) for more information.

#### See Also

Other playlist functions: [add\\_tracks\\_to\\_playlist\(](#page-2-1)), [change\\_playlist\\_details\(](#page-3-1)), [check\\_users\\_following\(](#page-5-1)), [create\\_playlist\(](#page-6-1)), [get\\_my\\_playlists\(](#page-27-1)), [get\\_user\\_playlists\(](#page-53-1)), [remove\\_tracks\\_from\\_playlist\(](#page-55-1)), [tidy\(](#page-65-1))

<span id="page-35-1"></span>get\_playlist\_audio\_features

*Get Features and Popularity of Playlists on Spotify*

#### Description

This function returns the popularity and audio features for every song for a given set of playlists on Spotify

#### Usage

```
get_playlist_audio_features(
  username,
  playlist_uris,
  authorization = get_spotify_access_token()
)
```
#### Arguments

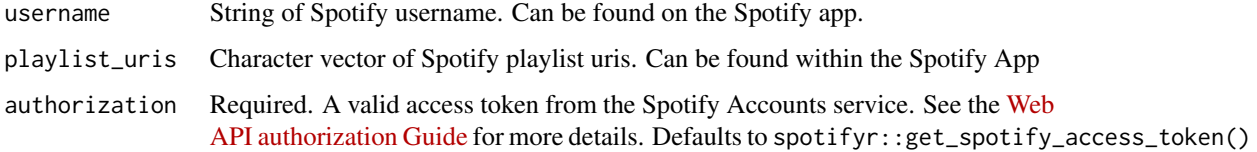

#### Value

A data frame with the audio featurees and popularity variables of playlists.

#### See Also

```
Other musicology functions: get_artist_audio_features(), get_genre_artists(), get_track_audio_analysis(),
get_track_audio_features(), get_user_audio_features()
```
### <span id="page-36-1"></span>Examples

```
playlist_username <- 'spotify'
playlist_uris <- c('37i9dQZF1E9T1oFsQFg98K', '37i9dQZF1CyQNOI21QVf3p')
playlist_audio_features <- get_playlist_audio_features(playlist_username, playlist_uris)
```
get\_playlist\_cover\_image

*Get Image Associated with Playlist*

# Description

Get the current image associated with a specific playlist.

### Usage

```
get_playlist_cover_image(
 playlist_id,
  authorization = get_spotify_authorization_code()
\lambda
```
#### Arguments

```
Spotify ID for the playlist.
authorization Required. A valid access token from the Spotify Accounts service. See the Web
                 API authorization Guide for more details. Defaults to spotifyr::get_spotify_authorization_code(
                 The access token must have been issued on behalf of the current user.
                 Current playlist image for both Public and Private playlists of any user are re-
                 trievable on provision of a valid access token.
```
# Value

Returns a data frame of results containing playlist cover image information. See the official [Spotify](https://developer.spotify.com/documentation/web-api/reference/playlists/get-playlist-cover/) [Web API Documentation](https://developer.spotify.com/documentation/web-api/reference/playlists/get-playlist-cover/) for more information.

<span id="page-36-0"></span>get\_playlist\_tracks *Get Details of User Playlist Tracks.*

### Description

Get full details of the tracks of a playlist owned by a Spotify user.

# Usage

```
get_playlist_tracks(
  playlist_id,
  fields = NULL,
  limit = 100,
  offset = 0,
  market = NULL,
  authorization = get_spotify_access_token(),
  include_meta_info = FALSE
\mathcal{L}
```
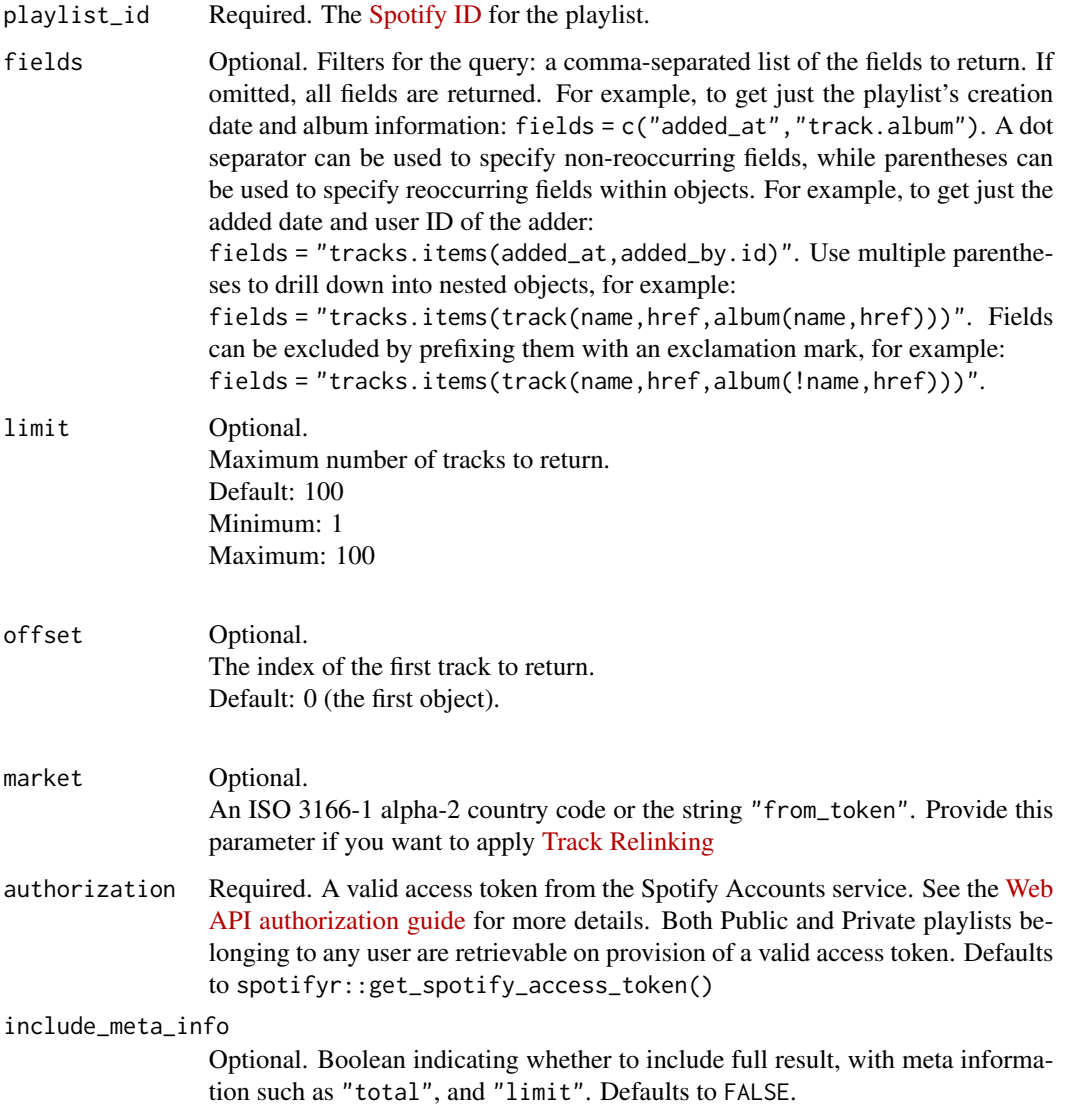

### <span id="page-38-1"></span>Value

Returns a data frame of results containing user profile information. See [https://developer.](https://developer.spotify.com/documentation/web-api/reference/users-profile/get-current-users-profile/) [spotify.com/documentation/web-api/reference/users-profile/get-current-users-profile/](https://developer.spotify.com/documentation/web-api/reference/users-profile/get-current-users-profile/) for more information.

#### See Also

Other track functions: [get\\_album\\_tracks\(](#page-11-0)), [get\\_tracks\(](#page-50-0)), [get\\_track\(](#page-49-0))

<span id="page-38-0"></span>get\_recommendations *Create a playlist-style listening experience based on seed artists, tracks and genres.*

### Description

All parameters are optional, but at least one of seed\_artists, seed\_tracks and seed\_genres must be given.

#### Usage

```
get_recommendations(
  limit = 20,market = NULL,seed_artists = NULL,
  seed_genres = NULL,
  seed_tracks = NULL,
  max_acousticness = NULL,
  max_danceability = NULL,
  max_duration_ms = NULL,
  max_energy = NULL,
  max_instrumentalness = NULL,
  max\_key = NULL,max_liveness = NULL,
  max_loudness = NULL,
  max_model = NULL,max\_popularity = NULL,
  max_speechiness = NULL,
  max_tempo = NULL,
  max_time_signature = NULL,
  max_valence = NULL,
  min_acousticness = NULL,
  min_danceability = NULL,
  min_duration_ms = NULL,
  min\_energy = NULL,
  min_instrumentalness = NULL,
  min_key = NULL,
  min_liveness = NULL,
```

```
min_loudness = NULL,
 min_mode = NULL,
 min\_popularity = NULL,
 min_speechiness = NULL,
 min_tempo = NULL,
 min_time_signature = NULL,
 min_valence = NULL,
  target_acousticness = NULL,
  target_danceability = NULL,
  target_duration_ms = NULL,
  target_energy = NULL,
  target_instrumentalness = NULL,
  target_key = NULL,
  target_liveness = NULL,
  target_loudness = NULL,
  target_mode = NULL,
  target_popularity = NULL,
  target_speechiness = NULL,
  target_tempo = NULL,
  target_time_signature = NULL,
  target_valence = NULL,
  authorization = get_spotify_access_token(),
  include_seeds_in_response = FALSE
)
```
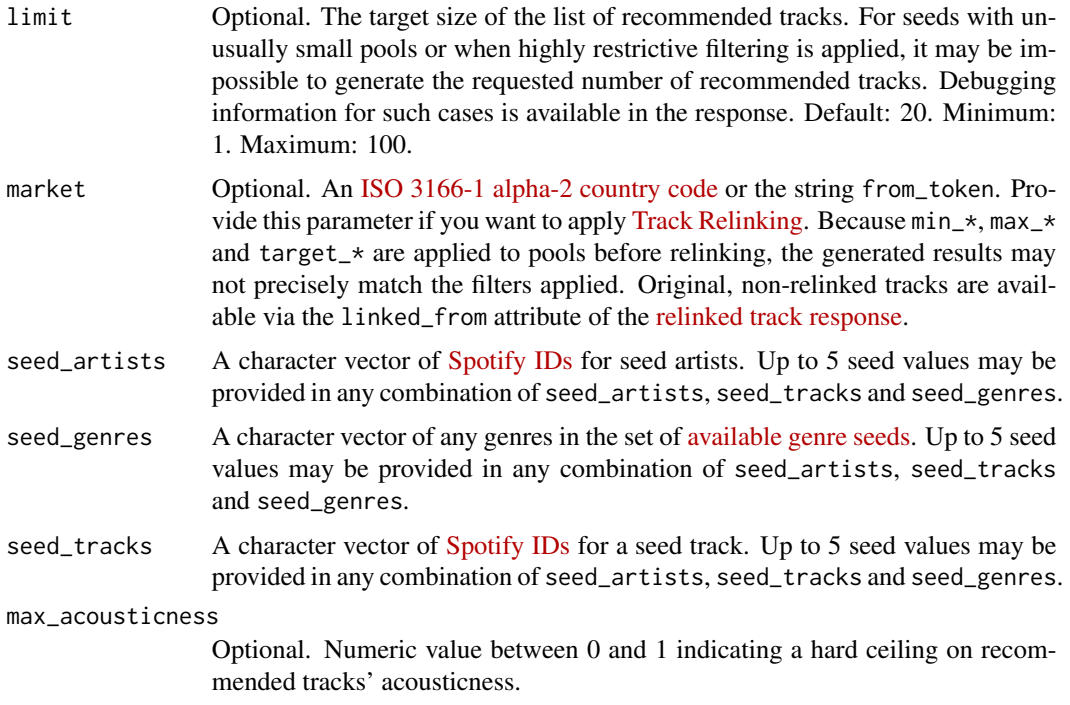

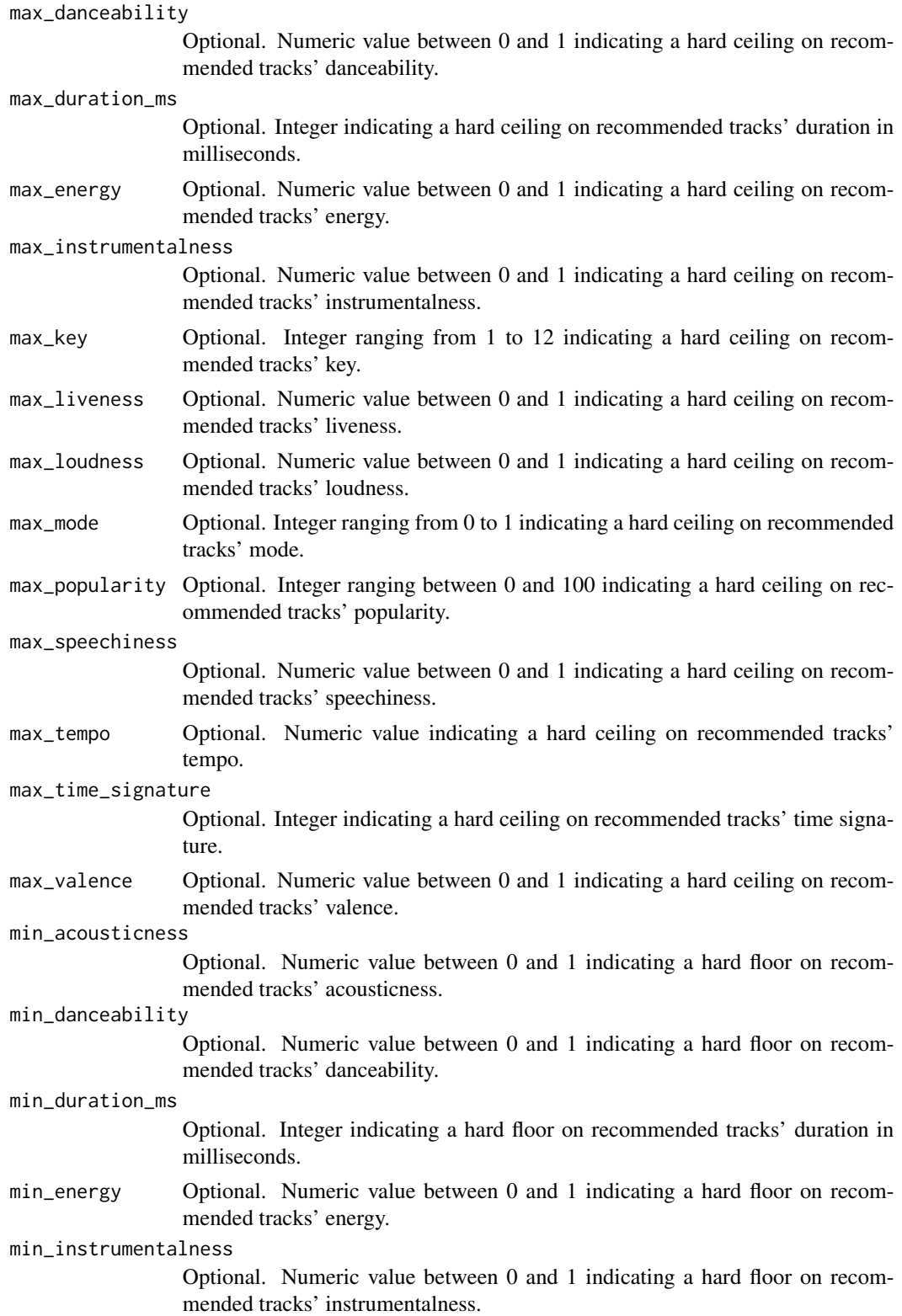

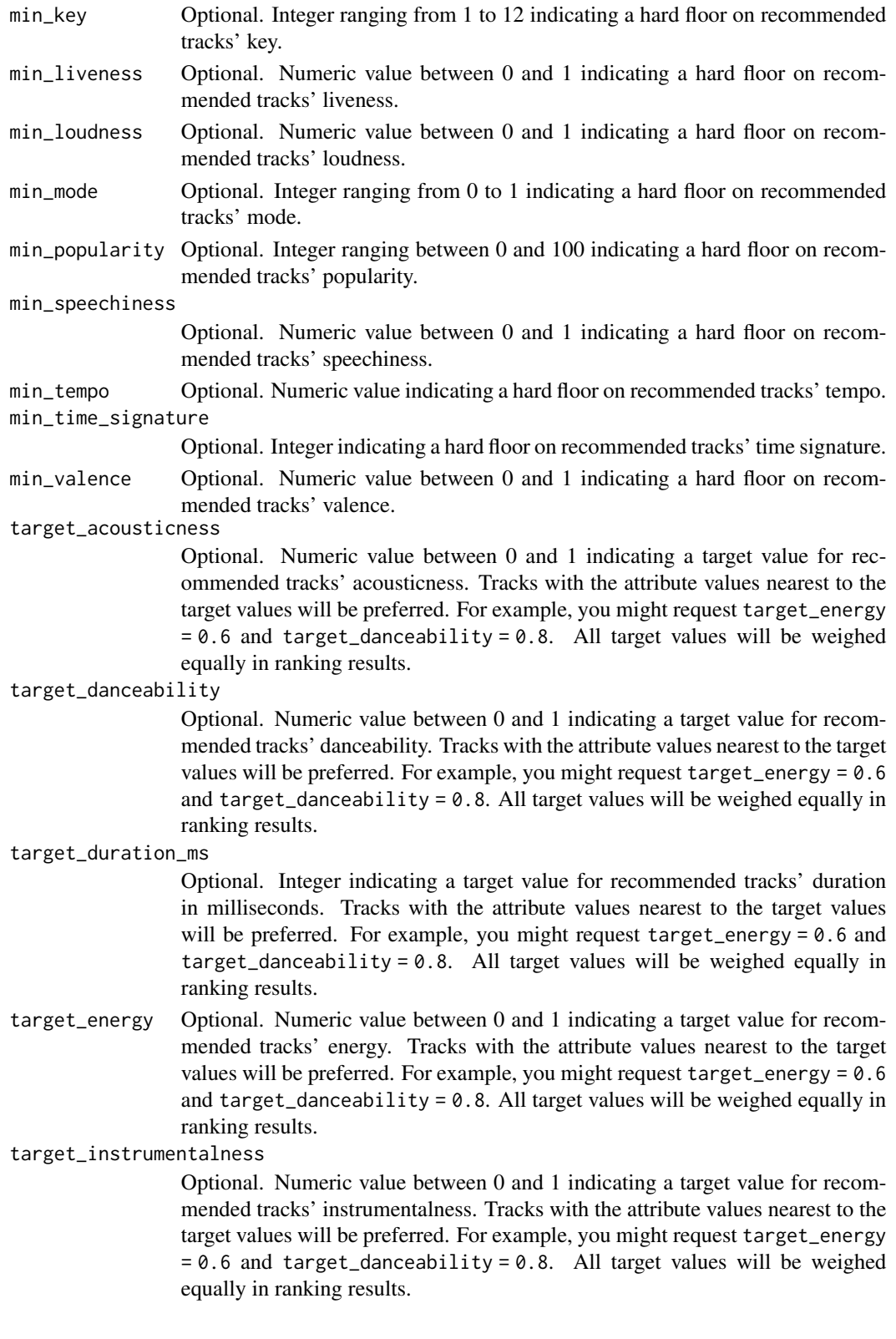

target\_key Optional. Integer ranging from 1 to 12 indicating a target value for recommended tracks' key. Tracks with the attribute values nearest to the target values will be preferred. For example, you might request target\_energy = 0.6 and target\_danceability =  $0.8$ . All target values will be weighed equally in ranking results.

#### target\_liveness

Optional. Numeric value between 0 and 1 indicating a target value for recommended tracks' liveness. Tracks with the attribute values nearest to the target values will be preferred. For example, you might request  $target_{energy} = 0.6$ and target\_danceability =  $0.8$ . All target values will be weighed equally in ranking results.

#### target\_loudness

Optional. Numeric value between 0 and 1 indicating a target value for recommended tracks' loudness. Tracks with the attribute values nearest to the target values will be preferred. For example, you might request target\_energy = 0.6 and target\_danceability =  $0.8$ . All target values will be weighed equally in ranking results.

target\_mode Optional. Integer ranging from 0 to 1 indicating a target value for recommended tracks' mode. Tracks with the attribute values nearest to the target values will be preferred. For example, you might request target\_energy = 0.6 and target\_danceability = 0.8. All target values will be weighed equally in ranking results.

#### target\_popularity

Optional. Integer ranging between 0 and 100 indicating a target value for recommended tracks' popularity. Tracks with the attribute values nearest to the target values will be preferred. For example, you might request target\_energy = 0.6 and target\_danceability = 0.8. All target values will be weighed equally in ranking results.

#### target\_speechiness

Optional. Numeric value between 0 and 1 indicating a target value for recommended tracks' speechiness. Tracks with the attribute values nearest to the target values will be preferred. For example, you might request target\_energy = 0.6 and target\_danceability =  $0.8$ . All target values will be weighed equally in ranking results.

target\_tempo Optional. Numeric value indicating a target value for recommended tracks' tempo. Tracks with the attribute values nearest to the target values will be preferred. For example, you might request target\_energy = 0.6 and target\_danceability = 0.8. All target values will be weighed equally in ranking results.

#### target\_time\_signature

Optional. Integer indicating a target value for recommended tracks' time signature. Tracks with the attribute values nearest to the target values will be preferred. For example, you might request target\_energy = 0.6 and target\_danceability = 0.8. All target values will be weighed equally in ranking results.

# target\_valence Optional. Numeric value between 0 and 1 indicating a target value for recommended tracks' valence. Tracks with the attribute values nearest to the target values will be preferred. For example, you might request target\_energy = 0.6

<span id="page-43-1"></span>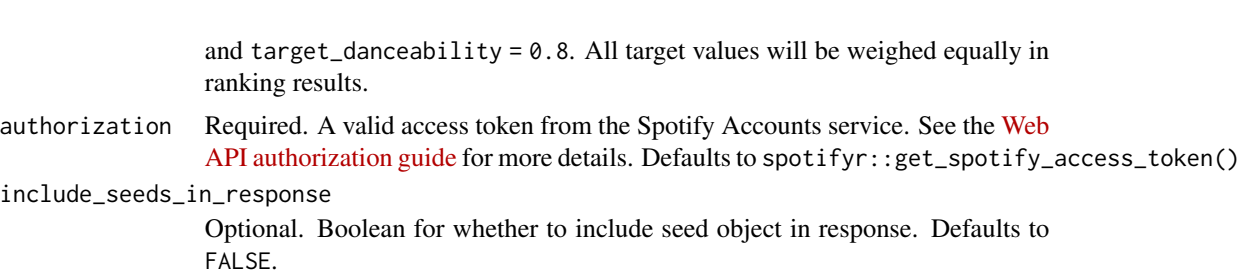

#### Value

Returns a data frame of results recommendations. See the official [Spotify Web API documentation](https://developer.spotify.com/documentation/web-api/reference/#category-search) for more information.

#### See Also

Other personalization functions: [get\\_my\\_top\\_artists\\_or\\_tracks\(](#page-32-0)), [get\\_recommendations\\_all\(](#page-43-0))

#### Examples

get\_recommendations(market = 'SE', seed\_genres = 'rock')

<span id="page-43-0"></span>get\_recommendations\_all

```
Get recommendations for unlimited vector of track IDs
```
# Description

Get recommendations for a submitted vector of track IDs, with no limit on the number of seed tracks

#### Usage

```
get_recommendations_all(track_ids, valence = NULL)
```
### Arguments

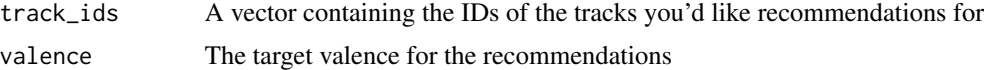

### Details

This is a wrapper for the [get\\_recommendations](#page-38-0) function, which provides a workaround for the limit of 5 seed tracks per recommendation call. The function splits a supplied vector of track IDs into subsets of length 5, then applies a [get\\_recommendations](#page-38-0) call, 5 tracks at a time. This should generate a data frame of recommended tracks, with length equal to the supplied vector of track ids.

# <span id="page-44-1"></span>Value

Returns a data frame containing binded recommendations from the Spotify API in a single data frame.

# See Also

Other personalization functions: [get\\_my\\_top\\_artists\\_or\\_tracks\(](#page-32-0)), [get\\_recommendations\(](#page-38-0))

# Examples

```
get_recommendations_all(
   track_ids = c("5VIpLopHgolKcSSj7JPCMA", "3QRGYDFFUVb4qneE4DX1gR")
   \mathcal{L}
```
<span id="page-44-0"></span>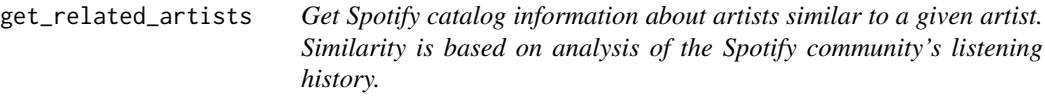

### Description

Get Spotify catalog information about artists similar to a given artist. Similarity is based on analysis of the Spotify community's listening history.

#### Usage

```
get_related_artists(
  id,
  authorization = get_spotify_access_token(),
  include_meta_info = FALSE
)
```
### Arguments

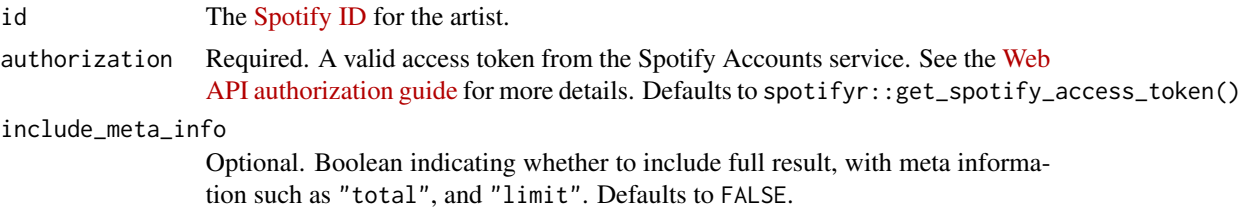

#### Value

Returns a data frame of results containing artist data. See [https://developer.spotify.com/](https://developer.spotify.com/documentation/web-api/reference/artists/get-several-artists/) [documentation/web-api/reference/artists/get-several-artists/](https://developer.spotify.com/documentation/web-api/reference/artists/get-several-artists/) for more information.

### See Also

Other artist functions: [get\\_artist\\_albums\(](#page-13-0)), [get\\_artist\\_top\\_tracks\(](#page-16-0)), [get\\_artists\(](#page-13-1)), [get\\_artist\(](#page-12-0)), [get\\_my\\_followed\\_artists\(](#page-26-0))

get\_show *Get Spotify catalog information for a single show.*

### Description

Get Spotify catalog information for a single show.

### Usage

```
get_show(id, market = NULL, authorization = get_spotify_authorization_code())
```
### Arguments

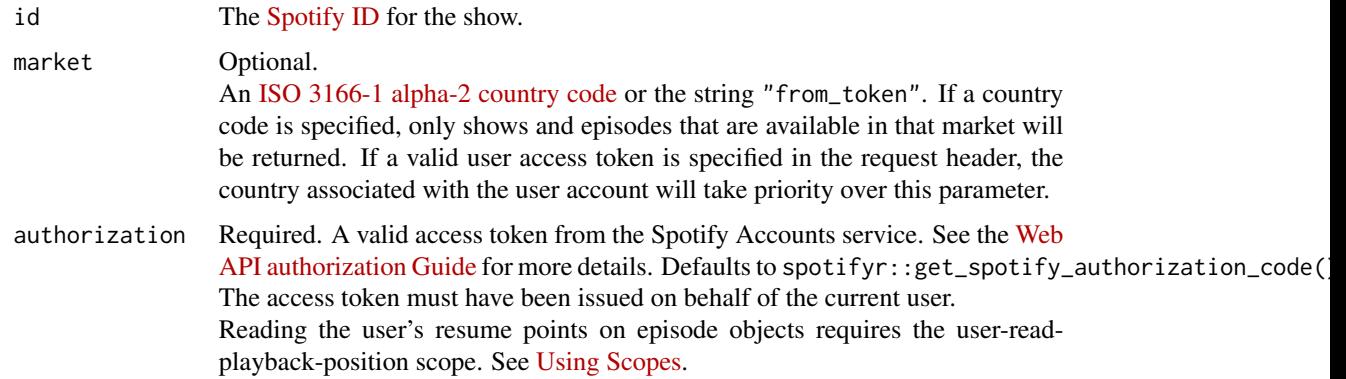

#### Value

Returns a data frame of results containing show data. See the [official documentation](https://developer.spotify.com/documentation/web-api/reference/shows/get-a-show/) for more information.

get\_shows *Get Spotify catalog information for multiple shows identified by their Spotify IDs.*

### Description

Get Spotify catalog information for multiple shows identified by their Spotify IDs.

get\_show\_episodes 47

### Usage

```
get_shows(
  ids,
  market = NULL,
  authorization = get_spotify_authorization_code(),
  include_meta_info = FALSE
)
```
# Arguments

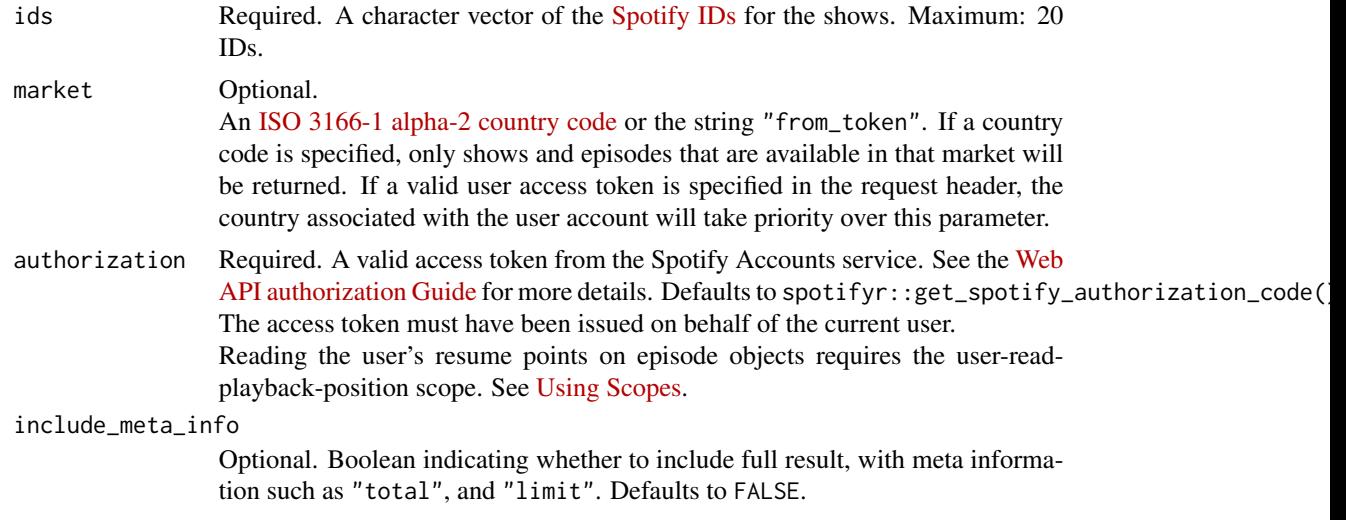

# Value

Returns a data frame of results containing show data. See [https://developer.spotify.com/](https://developer.spotify.com/documentation/web-api/reference/shows/get-several-shows/) [documentation/web-api/reference/shows/get-several-shows/](https://developer.spotify.com/documentation/web-api/reference/shows/get-several-shows/) for more information.

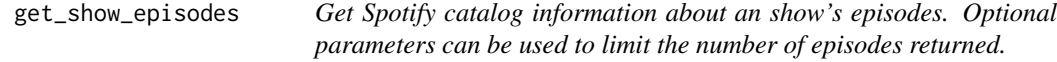

### Description

Get Spotify catalog information about an show's episodes. Optional parameters can be used to limit the number of episodes returned.

### Usage

```
get_show_episodes(
  id,
  limit = 20,
 offset = 0,
```

```
market = NULL,
  authorization = get_spotify_authorization_code(),
  include_meta_info = FALSE
\mathcal{L}
```
# Arguments

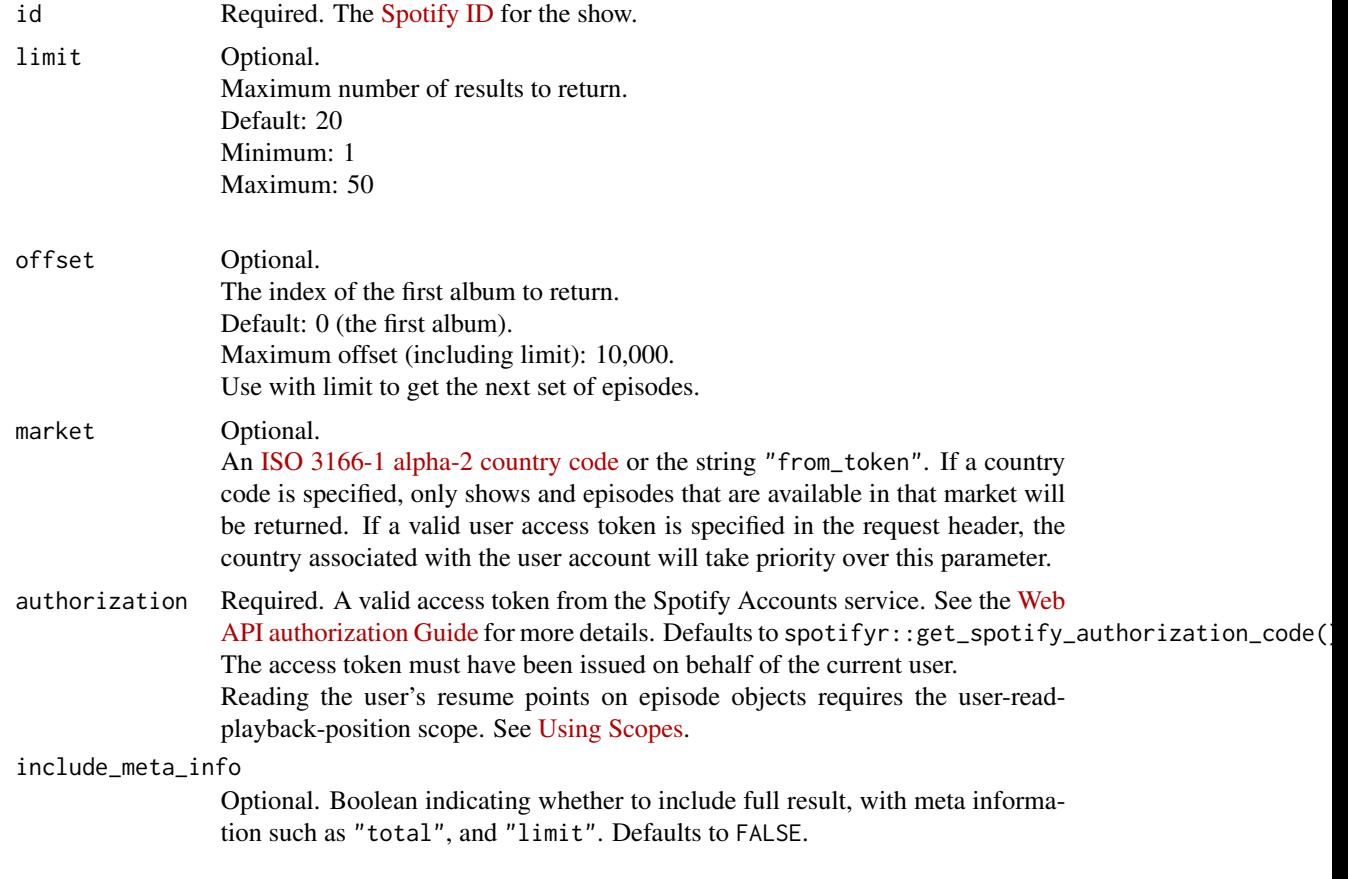

# Value

Returns a data frame of results containing show data. See the official API [documentation](https://developer.spotify.com/documentation/web-api/reference/shows/get-shows-episodes/) for more information.

<span id="page-47-0"></span>get\_spotify\_access\_token

*Get Spotify Access Token*

# Description

This function creates a Spotify access token.

<span id="page-47-1"></span>

<span id="page-48-1"></span>get\_spotify\_authorization\_code 49

### Usage

```
get_spotify_access_token(
 client_id = Sys.getenv("SPOTIFY_CLIENT_ID"),
 client_secret = Sys.getenv("SPOTIFY_CLIENT_SECRET")
)
```
### Arguments

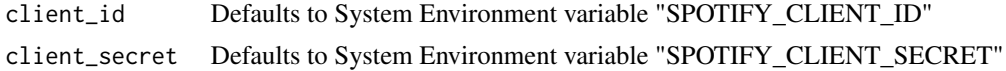

# Value

The Spotify Access Token of the current user or a meaningful error message.

# See Also

Other authentication functions: [get\\_spotify\\_authorization\\_code\(](#page-48-0))

### Examples

token <- get\_spotify\_access\_token()

<span id="page-48-0"></span>get\_spotify\_authorization\_code

*Get Spotify Authorization Code*

# Description

This function creates a Spotify authorization code. See httr:[:oauth2.0\\_token](#page-0-0).

### Usage

```
get_spotify_authorization_code(
 client_id = Sys.getenv("SPOTIFY_CLIENT_ID"),
  client_secret = Sys.getenv("SPOTIFY_CLIENT_SECRET"),
  scope = scopes()
\lambda
```
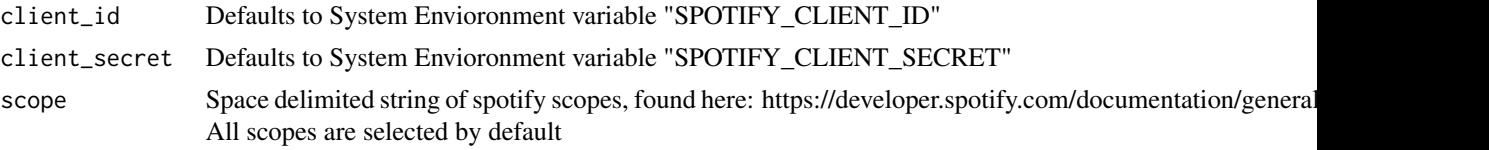

# <span id="page-49-1"></span>Value

The Spotify Web API Token2.0 reference class object (see httr:[:oauth2.0\\_token](#page-0-0)), or an error message.

# See Also

Other authentication functions: [get\\_spotify\\_access\\_token\(](#page-47-0))

### Examples

```
authorization <- get_spotify_authorization_code()
```
<span id="page-49-0"></span>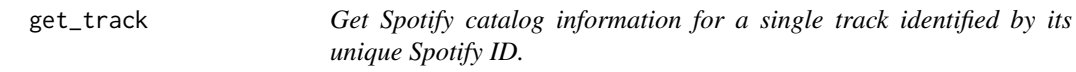

### Description

Get Spotify catalog information for a single track identified by its unique Spotify ID.

### Usage

```
get_track(id, market = NULL, authorization = get_spotify_access_token())
```
#### Arguments

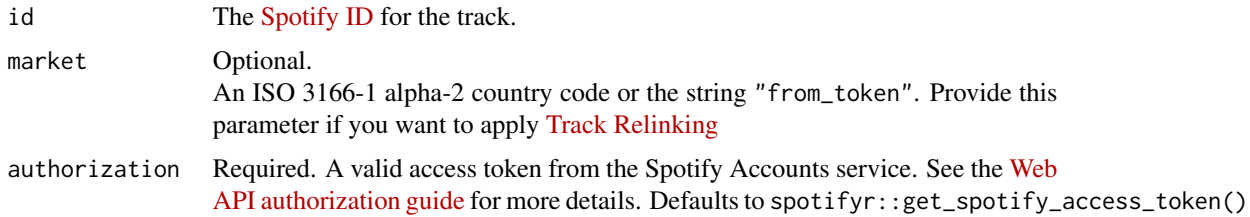

### Value

Returns a data frame of results containing track data. See [https://developer.spotify.com/](https://developer.spotify.com/documentation/web-api/reference/tracks/get-several-tracks/) [documentation/web-api/reference/tracks/get-several-tracks/](https://developer.spotify.com/documentation/web-api/reference/tracks/get-several-tracks/) for more information.

#### See Also

Other track functions: [get\\_album\\_tracks\(](#page-11-0)), [get\\_playlist\\_tracks\(](#page-36-0)), [get\\_tracks\(](#page-50-0))

<span id="page-50-1"></span><span id="page-50-0"></span>

### Description

Get Spotify catalog information for a single track identified by its unique Spotify ID.

### Usage

```
get_tracks(
  ids,
 market = NULL,
  authorization = get_spotify_access_token(),
  include_meta_info = FALSE
)
```
# Arguments

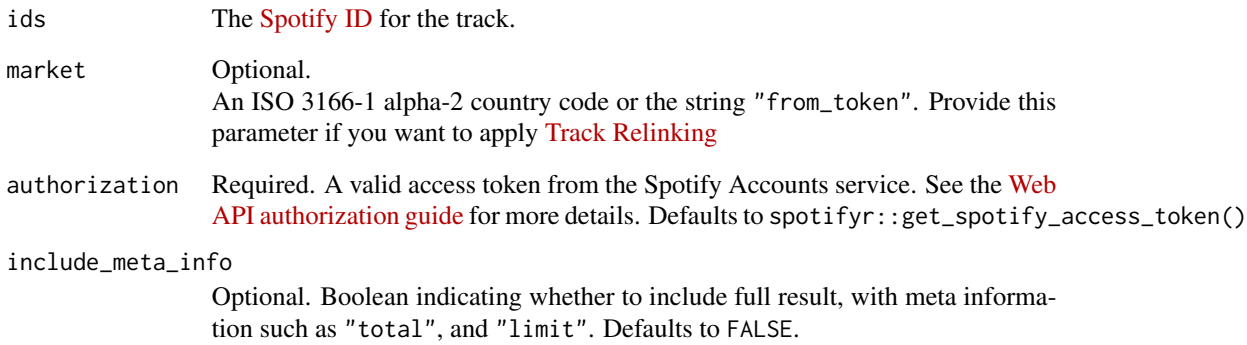

### Value

Returns a data frame of results containing track data. See [https://developer.spotify.com/](https://developer.spotify.com/documentation/web-api/reference/tracks/get-several-tracks/) [documentation/web-api/reference/tracks/get-several-tracks/](https://developer.spotify.com/documentation/web-api/reference/tracks/get-several-tracks/) for more information.

### See Also

Other track functions: [get\\_album\\_tracks\(](#page-11-0)), [get\\_playlist\\_tracks\(](#page-36-0)), [get\\_track\(](#page-49-0))

```
get_track_audio_analysis
```
*Get a detailed audio analysis for a single track identified by its unique Spotify ID.*

### Description

Get a detailed audio analysis for a single track identified by its unique Spotify ID.

#### Usage

```
get_track_audio_analysis(id, authorization = get_spotify_access_token())
```
#### Arguments

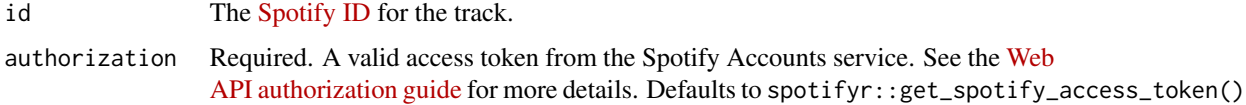

#### Value

Returns a data frame of results containing track audio analysis data. See [https://developer.](https://developer.spotify.com/documentation/web-api/reference/tracks/get-audio-analysis/) [spotify.com/documentation/web-api/reference/tracks/get-audio-analysis/](https://developer.spotify.com/documentation/web-api/reference/tracks/get-audio-analysis/) for more information.

### See Also

Other musicology functions: [get\\_artist\\_audio\\_features\(](#page-15-0)), [get\\_genre\\_artists\(](#page-21-0)), [get\\_playlist\\_audio\\_features\(](#page-35-0)), [get\\_track\\_audio\\_features\(](#page-51-0)), [get\\_user\\_audio\\_features\(](#page-52-0))

<span id="page-51-0"></span>get\_track\_audio\_features

*Get audio features of tracks*

#### Description

Get audio feature information for up to 100 tracks identified by their unique Spotify IDs.

### Usage

```
get_track_audio_features(ids, authorization = get_spotify_access_token())
```
#### <span id="page-52-1"></span>Arguments

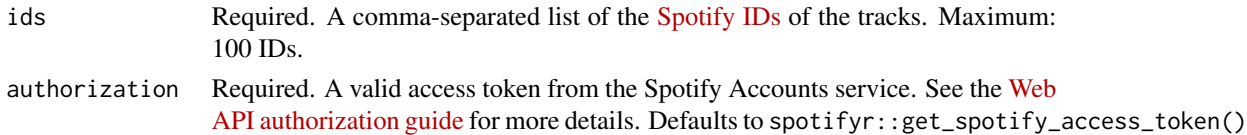

### Value

Returns a data frame of results containing track audio features data. See [https://developer.](https://developer.spotify.com/documentation/web-api/reference/tracks/get-several-audio-features/) [spotify.com/documentation/web-api/reference/tracks/get-several-audio-features/](https://developer.spotify.com/documentation/web-api/reference/tracks/get-several-audio-features/) for more information.

### See Also

```
Other musicology functions: get_artist_audio_features(), get_genre_artists(), get_playlist_audio_features(),
get_track_audio_analysis(), get_user_audio_features()
```
<span id="page-52-0"></span>get\_user\_audio\_features

*Get User Playlist Audio Features*

#### Description

Get audio feature information for a users' playlists.

#### Usage

```
get_user_audio_features(
  username = NULL,
  authorization = get_spotify_access_token()
)
```
#### Arguments

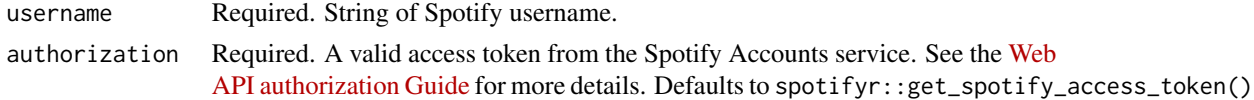

#### Value

Returns a data frame of results containing track audio features data. See the [Spotify Web API](https://developer.spotify.com/documentation/web-api/reference/tracks/get-several-audio-features/) [documentation](https://developer.spotify.com/documentation/web-api/reference/tracks/get-several-audio-features/) for more information.

#### See Also

Other musicology functions: [get\\_artist\\_audio\\_features\(](#page-15-0)), [get\\_genre\\_artists\(](#page-21-0)), [get\\_playlist\\_audio\\_features\(](#page-35-0)), [get\\_track\\_audio\\_analysis\(](#page-51-1)), [get\\_track\\_audio\\_features\(](#page-51-0))

<span id="page-53-1"></span><span id="page-53-0"></span>get\_user\_playlists *Get List of User Playlists*

### Description

Get a list of the playlists owned or followed by a Spotify user.

### Usage

```
get_user_playlists(
 user_id,
 limit = 20,
 offset = 0,
  authorization = get_spotify_authorization_code(),
  include_meta_info = FALSE
)
```
### Arguments

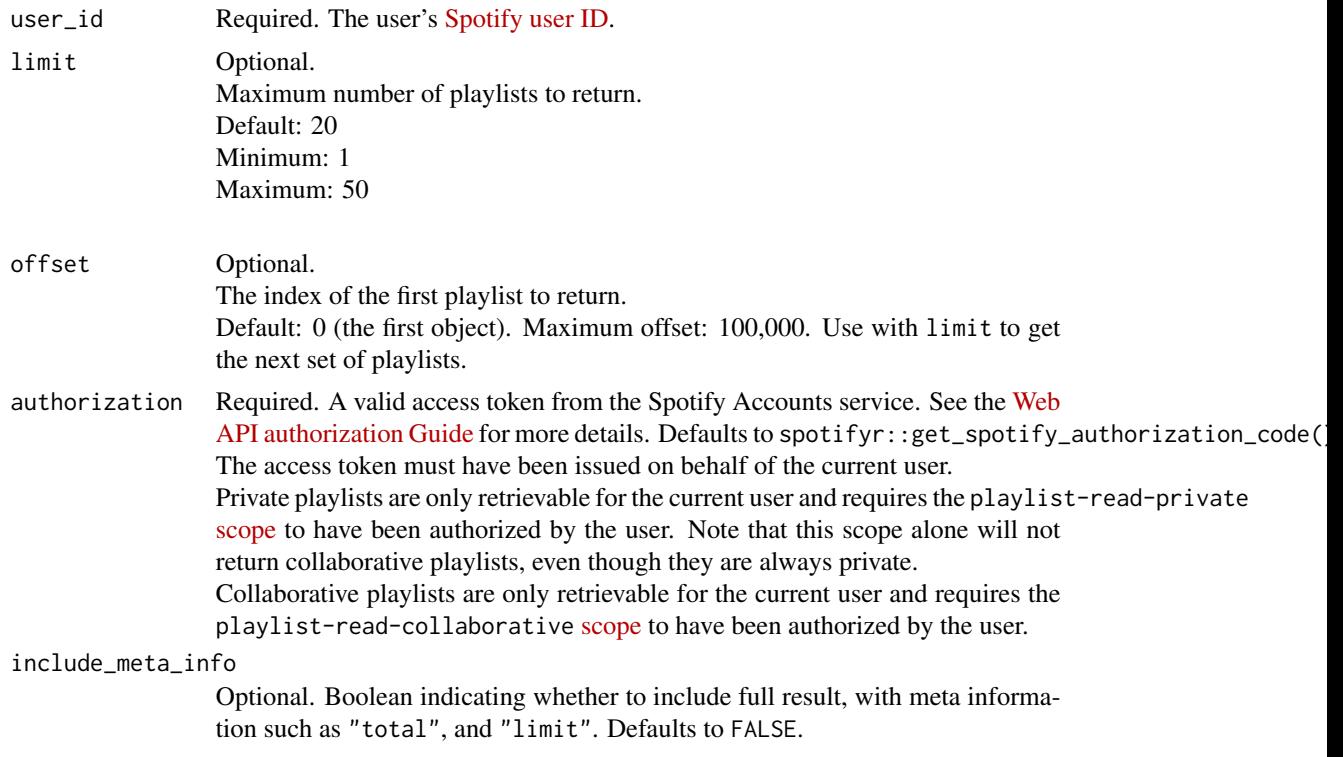

# Value

Returns a data frame of results containing user playlist information. See the official [Spotify Web](https://developer.spotify.com/documentation/web-api/reference/playlists/get-list-users-playlists/) [API documentation](https://developer.spotify.com/documentation/web-api/reference/playlists/get-list-users-playlists/) for more information.

<span id="page-54-1"></span>get\_user\_profile 55

### See Also

```
Other playlist functions: add_tracks_to_playlist(), change_playlist_details(), check_users_following(),
create_playlist(), get_my_playlists(), get_playlist(), remove_tracks_from_playlist(),
tidy()
```
get\_user\_profile *Get User Public Profile Information*

#### Description

Get public profile information about a Spotify user.

#### Usage

```
get_user_profile(user_id, authorization = get_spotify_access_token())
```
### Arguments

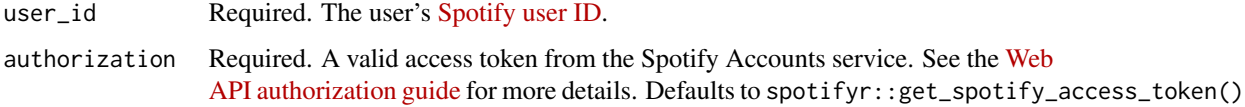

### Value

Returns a data frame of results containing user profile information. See [https://developer.](https://developer.spotify.com/documentation/web-api/reference/users-profile/get-users-profile/) [spotify.com/documentation/web-api/reference/users-profile/get-users-profile/](https://developer.spotify.com/documentation/web-api/reference/users-profile/get-users-profile/) for more information.

<span id="page-54-0"></span>pause\_my\_playback *Pause Playback*

### Description

Pause playback on the user's device.

### Usage

```
pause_my_playback(
 device_id = NULL,
  authorization = get_spotify_authorization_code()
)
```
#### <span id="page-55-1"></span>Arguments

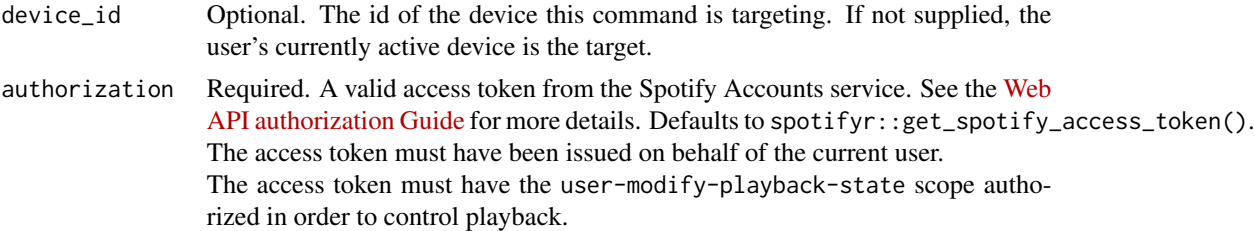

### Value

The response from the Spotify Web API on the PUT request, with a meaningful error message if the operation was not successful.

### See Also

```
Other player functions: get_my_current_playback(), get_my_currently_playing(), get_my_devices(),
get_my_recently_played(), seek_to_position(), set_my_repeat_mode(), skip_my_playback_previous(),
skip_my_playback(), start_my_playback(), toggle_my_shuffle(), transfer_my_playback()
```
<span id="page-55-0"></span>remove\_tracks\_from\_playlist

*Remove Tracks from User's Playlist*

### Description

Remove one or more tracks from a user's playlist.

# Usage

```
remove_tracks_from_playlist(
 playlist_id,
 uris,
  authorization = get_spotify_authorization_code()
)
```
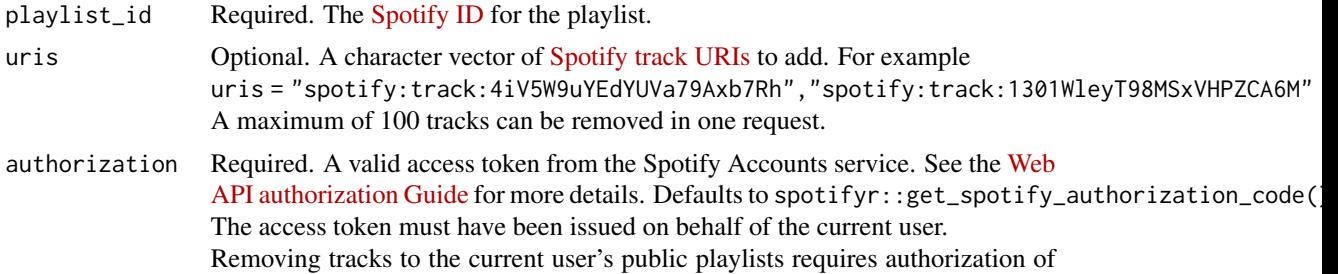

#### <span id="page-56-1"></span>scopes 57

the playlist-modify-public scope; removing tracks from the current user's private playlist (including collaborative playlists) requires the playlist-modify-private scope. See [Using Scopes.](https://developer.spotify.com/documentation/general/guides/authorization-guide/#list-of-scopes)

### Value

The response from the Spotify Web API on the DELETE request, with a meaningful error message if the operation was not successful.

# See Also

Other playlist functions: [add\\_tracks\\_to\\_playlist\(](#page-2-0)), [change\\_playlist\\_details\(](#page-3-0)), [check\\_users\\_following\(](#page-5-0)), [create\\_playlist\(](#page-6-0)), [get\\_my\\_playlists\(](#page-27-0)), [get\\_playlist\(](#page-34-0)), [get\\_user\\_playlists\(](#page-53-0)), [tidy\(](#page-65-0))

scopes *Valid Authorization Scopes*

#### Description

A vector of valid scopes for [get\\_spotify\\_authorization\\_code](#page-48-0).

#### Usage

scopes()

### Value

A character vector of valid authorization scopes for the Spotify Web API. See [Spotify Web API](https://developer.spotify.com/documentation/general/guides/authorization/scopes/) [Authorization Scopes](https://developer.spotify.com/documentation/general/guides/authorization/scopes/)

#### Examples

scopes()

<span id="page-56-0"></span>search\_spotify *Search for an Item*

### Description

Get Spotify Catalog information about artists, albums, tracks or playlists that match a keyword string. For more information see the official [documentation.](https://developer.spotify.com/documentation/web-api/reference/#category-search)

# Usage

```
search_spotify(
 q,
 type = c("album", "artist", "playlist", "track"),
 market = NULL,
 limit = 20,
 offset = 0,
 include_external = NULL,
 authorization = get_spotify_access_token(),
 include_meta_info = FALSE
\mathcal{L}
```
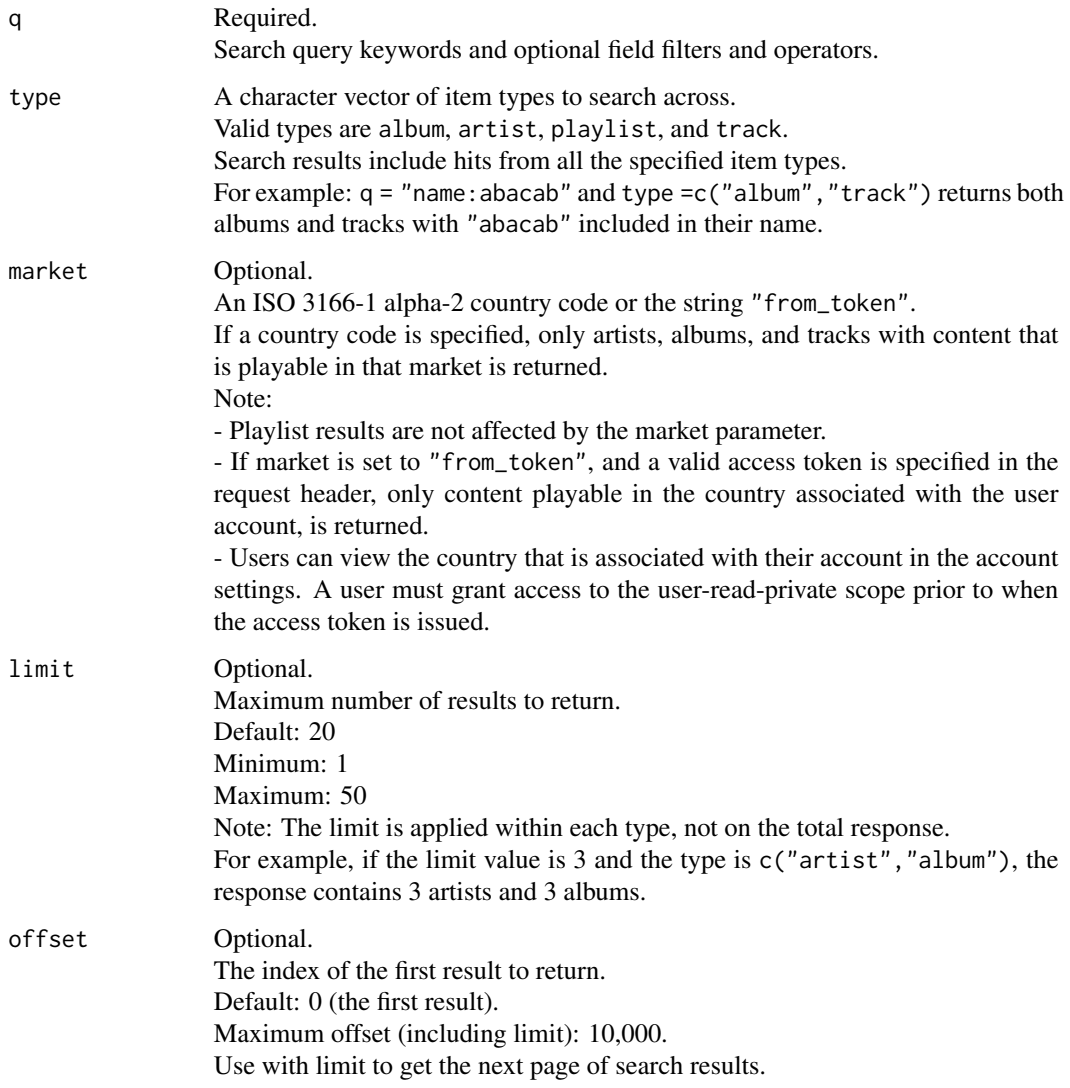

### <span id="page-58-1"></span>seek\_to\_position 59

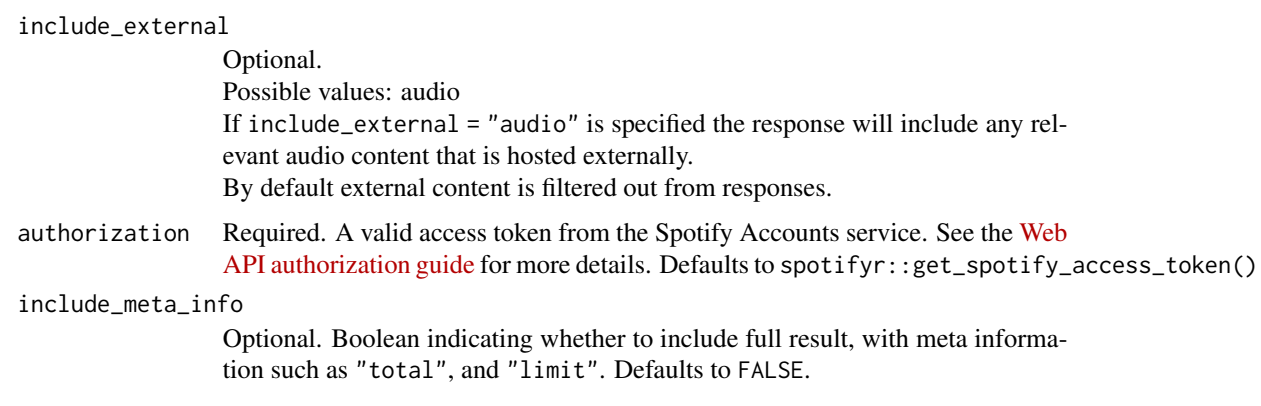

# Value

A tibble with detailed information about the searched album, artist, playlist, track or their combination.

### Examples

```
search_spotify('radiohead', 'artist')
```
<span id="page-58-0"></span>seek\_to\_position *Seeks to the given position in the user's currently playing track.*

# Description

Seeks to the given position in the user's currently playing track.

### Usage

```
seek_to_position(
 position_ms,
 device_id = NULL,
  authorization = get_spotify_authorization_code()
)
```
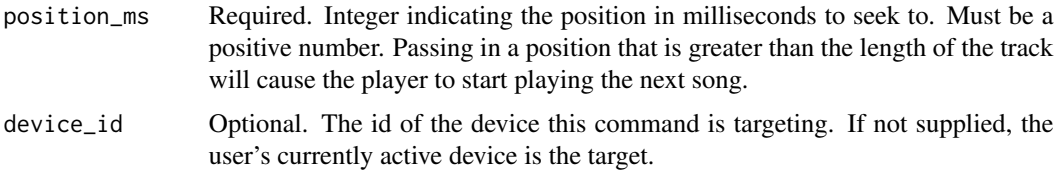

<span id="page-59-1"></span>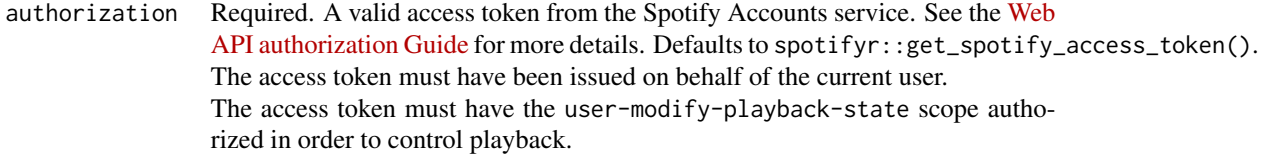

# Value

The response from the Spotify Web API on the POST request, with a meaningful error message if the operation was not successful.

# See Also

```
Other player functions: get_my_current_playback(), get_my_currently_playing(), get_my_devices(),
get_my_recently_played(), pause_my_playback(), set_my_repeat_mode(), skip_my_playback_previous(),
skip_my_playback(), start_my_playback(), toggle_my_shuffle(), transfer_my_playback()
```
<span id="page-59-0"></span>set\_my\_repeat\_mode *Set User Playback Mode*

### Description

Set the repeat mode for the user's playback. Options are repeat-track, repeat-context, and off.

#### Usage

```
set_my_repeat_mode(
  state,
 device_id = NULL,
  authorization = get_spotify_authorization_code()
)
```
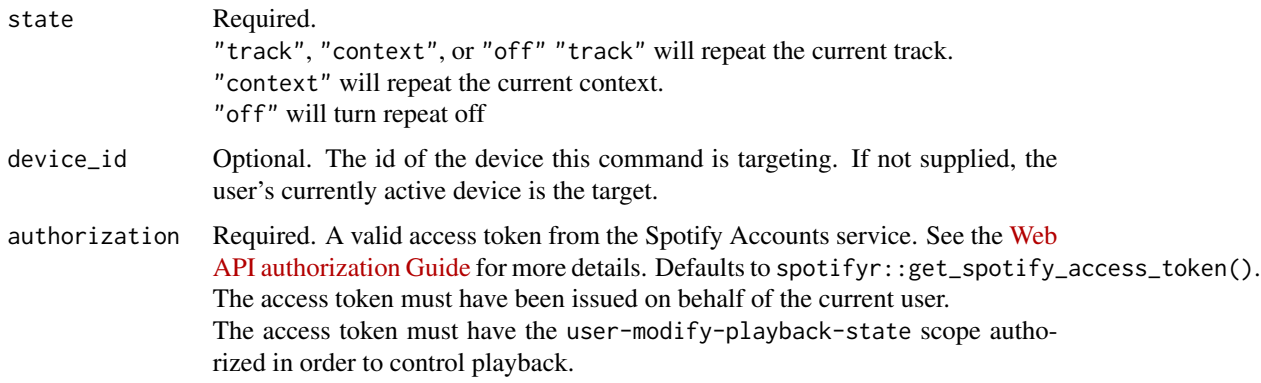

### set\_my\_volume 61

### Value

The response from the Spotify Web API on the PUT request, with a meaningful error message if the operation was not successful.

### See Also

```
Other player functions: get_my_current_playback(), get_my_currently_playing(), get_my_devices(),
get_my_recently_played(), pause_my_playback(), seek_to_position(), skip_my_playback_previous(),
skip_my_playback(), start_my_playback(), toggle_my_shuffle(), transfer_my_playback()
```
set\_my\_volume *Set User Device Volume*

#### Description

Set the volume for the user's current playback device.

#### Usage

```
set_my_volume(
  volume_percent = 50,
  device_id = NULL,
  authorization = get_spotify_authorization_code()
)
```
### Arguments

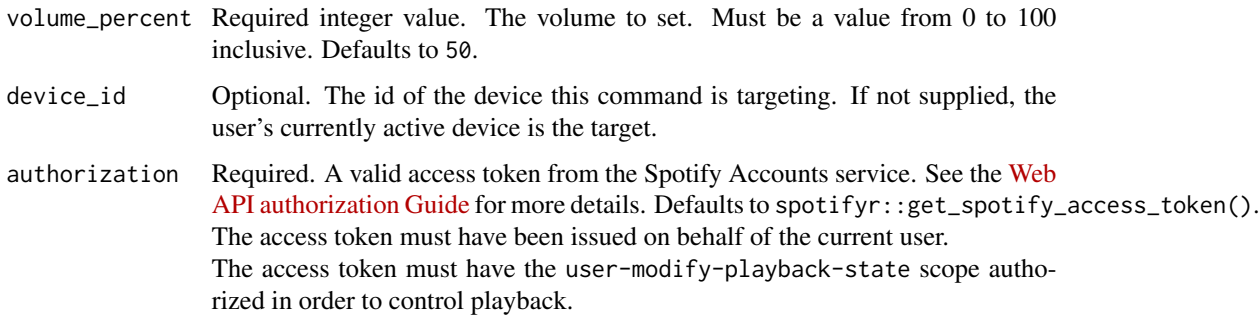

#### Value

The response from the Spotify Web API on the PUT request, with a meaningful error message if the operation was not successful.

<span id="page-61-2"></span><span id="page-61-1"></span>skip\_my\_playback *Skips to Next Track*

### Description

Skips to next track in the user's queue.

#### Usage

```
skip_my_playback(
  device_id = NULL,
 authorization = get_spotify_authorization_code()
\lambda
```
#### Arguments

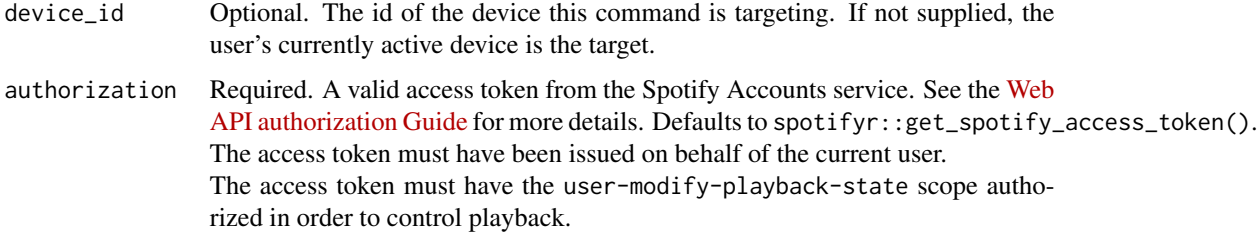

#### Value

The response from the Spotify Web API on the POST request, with a meaningful error message if the operation was not successful.

#### See Also

```
Other player functions: get_my_current_playback(), get_my_currently_playing(), get_my_devices(),
get_my_recently_played(), pause_my_playback(), seek_to_position(), set_my_repeat_mode(),
skip_my_playback_previous(), start_my_playback(), toggle_my_shuffle(), transfer_my_playback()
```
<span id="page-61-0"></span>skip\_my\_playback\_previous

*Skips to previous track in the user's queue.*

### Description

Skips to previous track in the user's queue.

#### spotifyr the contract of the contract of the contract of the contract of the contract of the contract of the contract of the contract of the contract of the contract of the contract of the contract of the contract of the c

#### Usage

```
skip_my_playback_previous(
  device_id = NULL,
  authorization = get_spotify_authorization_code()
)
```
#### Arguments

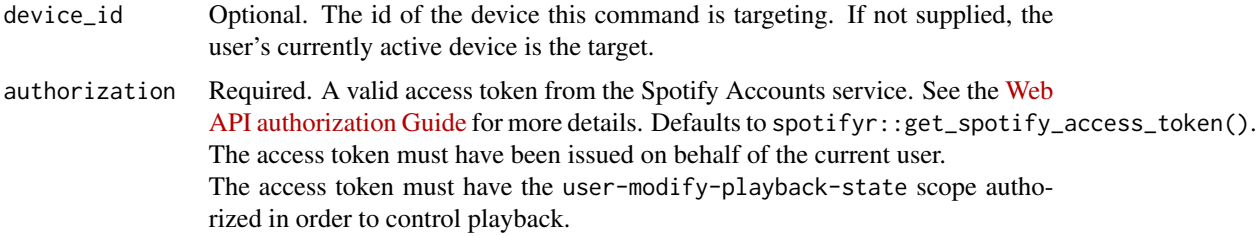

### Value

The response from the Spotify Web API on the POST request, with a meaningful error message if the operation was not successful.

### See Also

```
Other player functions: get_my_current_playback(), get_my_currently_playing(), get_my_devices(),
get_my_recently_played(), pause_my_playback(), seek_to_position(), set_my_repeat_mode(),
skip_my_playback(), start_my_playback(), toggle_my_shuffle(), transfer_my_playback()
```
spotifyr spotifyr *package*

#### Description

A Quick and Easy Wrapper for Pulling Track Audio Features from Spotify's Web API in Bulk

#### Details

See the README on [GitHub](https://github.com/charlie86/spotifyr#readme)

### artist functions

Retrieve information related to artists. [get\\_artist](#page-12-0): Get the data of a single artist. [get\\_artists](#page-13-1): Get the data of multiple artist. [get\\_related\\_artists](#page-44-0): Get that of related artist to an original artist. [get\\_artist\\_albums](#page-13-0): Get artists who appear on an album.

64 spotifyr

# track functions

Retrieve information related to individual song recordings (songs, concerts). [get\\_track](#page-49-0) [get\\_tracks](#page-50-0) [get\\_playlist\\_tracks](#page-36-0)

# album functions

Retrieve information about albums. See also [get\\_album\\_tracks](#page-11-0).

### playlist functions

```
Work with playlists.
add_tracks_to_playlist
change_playlist_details
get_user_playlists
```
#### player functions

Interact with the user's devices and players.

#### personalization functions

[get\\_my\\_top\\_artists\\_or\\_tracks](#page-32-0)

#### musicology functions

Functions related to the contents of the music. [get\\_track\\_audio\\_analysis](#page-51-1) [get\\_artist\\_audio\\_features](#page-15-0) [get\\_playlist\\_audio\\_features](#page-35-0) [get\\_user\\_audio\\_features](#page-52-0) [get\\_genre\\_artists](#page-21-0)

### lyrics functions

Functions related to the lyrics of the music, such as [get\\_discography](#page-19-0).

### search functions

Search for an artist, song or other keyword. The main function is [search\\_spotify](#page-56-0).

<span id="page-63-0"></span>

### <span id="page-64-1"></span>start\_my\_playback 65

# authentication functions

Helper functions to provide authentication function for requests. Never reveal in public documents, markdown files the returned values of these functions: [get\\_spotify\\_authorization\\_code](#page-48-0) [get\\_spotify\\_access\\_token](#page-47-0).

<span id="page-64-0"></span>start\_my\_playback *Skips to previous track in the user's queue.*

### Description

Skips to previous track in the user's queue.

# Usage

```
start_my_playback(
 device_id = NULL,
 context_uri = NULL,
 uris = NULL,offset = NULL,
 position_ms = NULL,
 authorization = get_spotify_authorization_code()
)
```
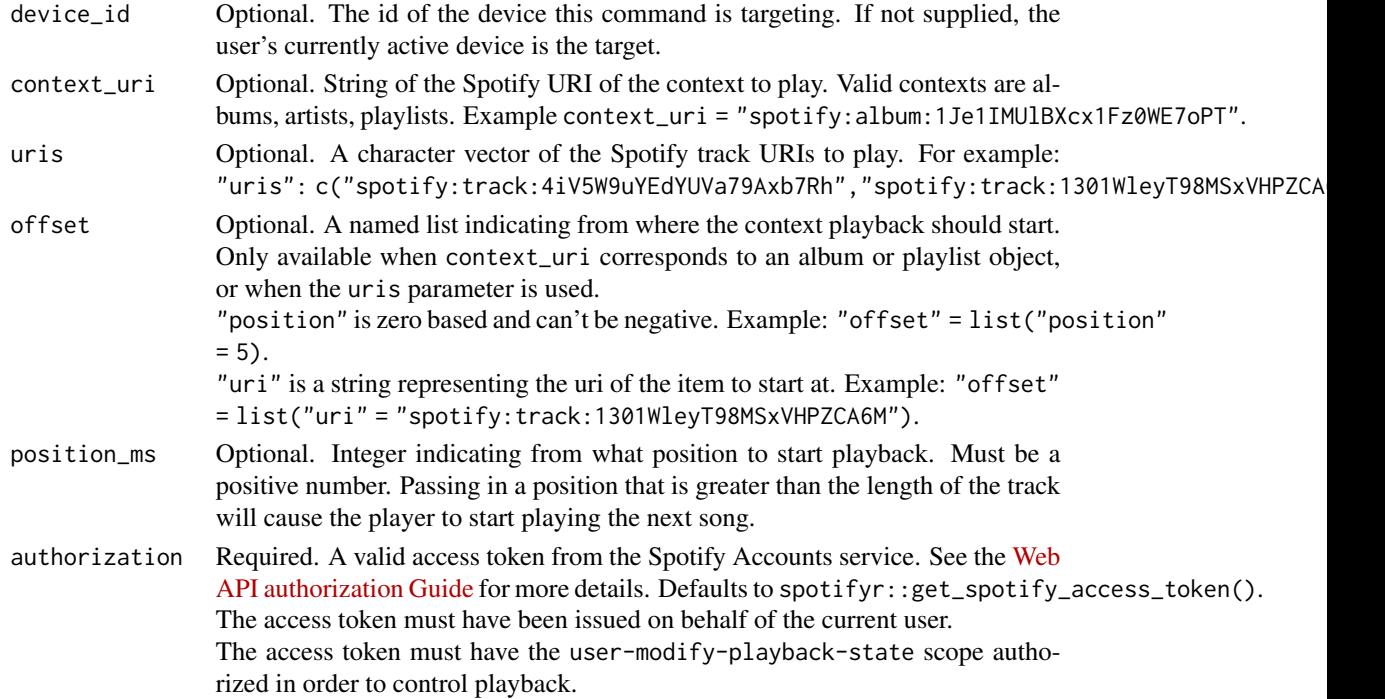

### <span id="page-65-1"></span>Value

The response from the Spotify Web API on the POST request, with a meaningful error message if the operation was not successful.

#### See Also

```
Other player functions: get_my_current_playback(), get_my_currently_playing(), get_my_devices(),
get_my_recently_played(), pause_my_playback(), seek_to_position(), set_my_repeat_mode(),
skip_my_playback_previous(), skip_my_playback(), toggle_my_shuffle(), transfer_my_playback()
```
<span id="page-65-0"></span>tidy *Tidy a Playlist*

### **Description**

[tidy](#page-65-0) extracts and tidies the data frame containing track level information that is returned from [get\\_playlist](#page-34-0) as a tibble.

#### Usage

```
tidy(x, \ldots)## S3 method for class 'playlist'
tidy(x, \ldots)## S3 method for class 'playlist'
print(x, \ldots)
```
#### Arguments

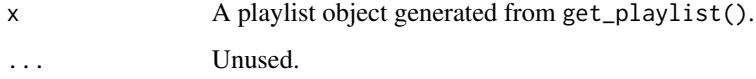

### Value

Return or print a tidy version a tibble containing the track level information that is returned from [get\\_playlist](#page-34-0).

# See Also

```
Other playlist functions: add_tracks_to_playlist(), change_playlist_details(), check_users_following(),
create_playlist(), get_my_playlists(), get_playlist(), get_user_playlists(), remove_tracks_from_playlist()
```
<span id="page-66-1"></span>toggle\_my\_shuffle 67

### Examples

```
fall <- get_playlist("4GSV6uJzlbtTCPJhnVU1o8")
tidy(fall)
print(fall)
```
<span id="page-66-0"></span>toggle\_my\_shuffle *Toggle shuffle on or off for user's playback.*

# Description

Toggle shuffle on or off for user's playback.

### Usage

```
toggle_my_shuffle(
 state,
 device_id = NULL,
 authorization = get_spotify_authorization_code()
\lambda
```
### Arguments

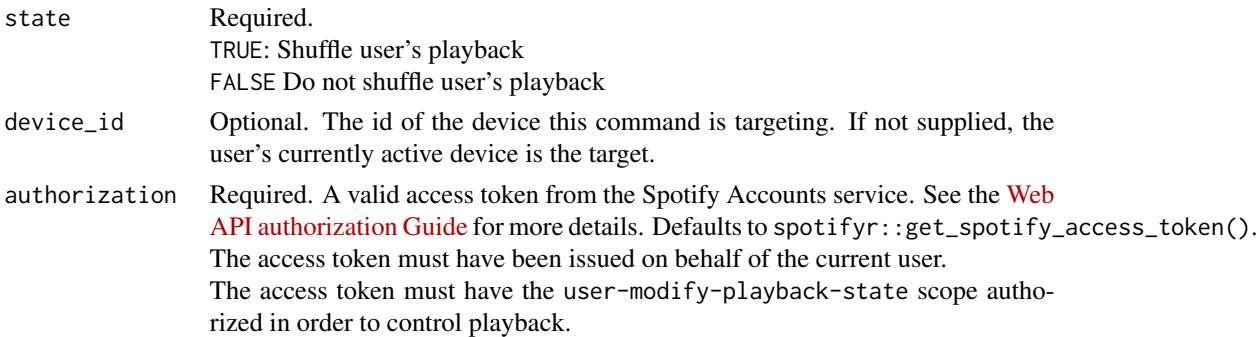

# Value

The response from the Spotify Web API on the PUT request, with a meaningful error message if the operation was not successful.

### See Also

```
Other player functions: get_my_current_playback(), get_my_currently_playing(), get_my_devices(),
get_my_recently_played(), pause_my_playback(), seek_to_position(), set_my_repeat_mode(),
skip_my_playback_previous(), skip_my_playback(), start_my_playback(), transfer_my_playback()
```
<span id="page-67-1"></span><span id="page-67-0"></span>transfer\_my\_playback *Transfer playback to a new device and determine if it should start playing.*

### Description

Transfer playback to a new device and determine if it should start playing.

### Usage

```
transfer_my_playback(
  device_ids,
  play = FALSE,
  authorization = get_spotify_authorization_code()
\mathcal{E}
```
# Arguments

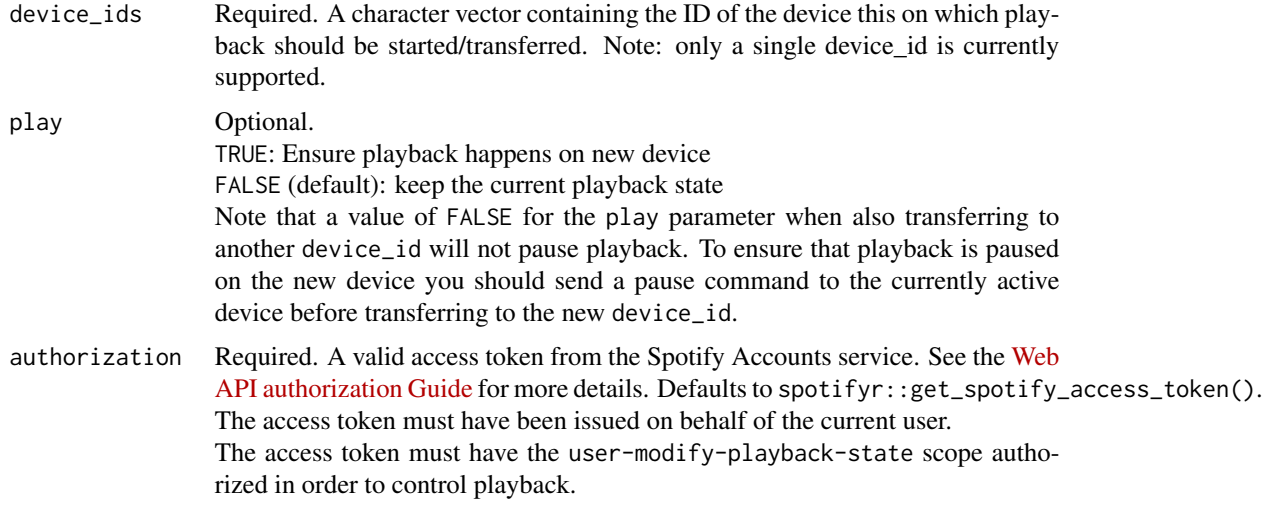

#### Value

The response from the Spotify Web API on the PUT request, with a meaningful error message if the operation was not successful.

# See Also

Other player functions: [get\\_my\\_current\\_playback\(](#page-25-0)), [get\\_my\\_currently\\_playing\(](#page-24-0)), [get\\_my\\_devices\(](#page-26-1)), [get\\_my\\_recently\\_played\(](#page-29-0)), [pause\\_my\\_playback\(](#page-54-0)), [seek\\_to\\_position\(](#page-58-0)), [set\\_my\\_repeat\\_mode\(](#page-59-0)), [skip\\_my\\_playback\\_previous\(](#page-61-0)), [skip\\_my\\_playback\(](#page-61-1)), [start\\_my\\_playback\(](#page-64-0)), [toggle\\_my\\_shuffle\(](#page-66-0))

unfollow\_playlist *Remove Current User from Followers of Playlist.*

### Description

Remove Current User from Followers of Playlist.

### Usage

```
unfollow_playlist(
  playlist_id,
  authorization = get_spotify_authorization_code()
\mathcal{L}
```
### Arguments

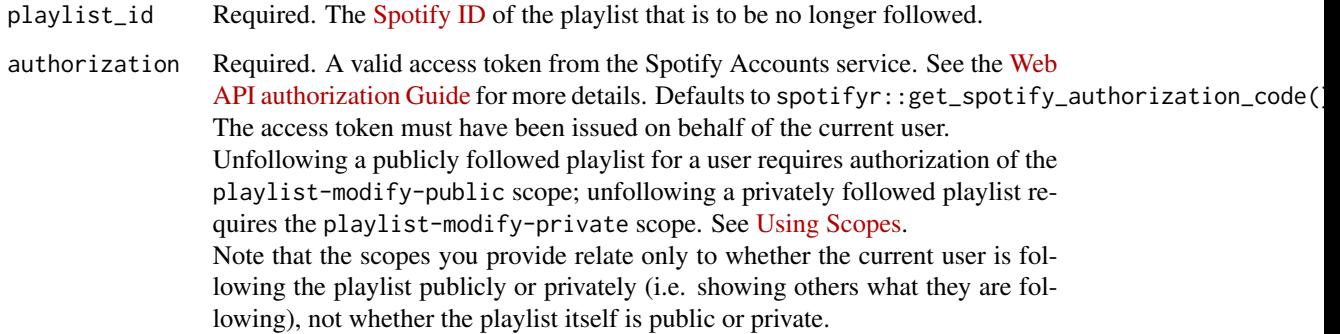

### Value

The response from the Spotify Web API on the DELETE request, with a meaningful error message if the operation was not successful.

<span id="page-68-0"></span>validate\_parameters *Asssertion for Correct API Requests.*

### Description

Assertions are made to give early and precise error messages for wrong API call parameters.

# Usage

```
validate_parameters(
 artists_or_tracks = NULL,
 artist_or_user = NULL,
 market = NULL,
 country = NULL,
 limit = NULL,
 offset = NULL,
 locale = NULL,
 volume_percent = NULL,
  time_range = NULL,
 position_ms = NULL,
 state = NULL,
  include_meta_info = NULL
)
```
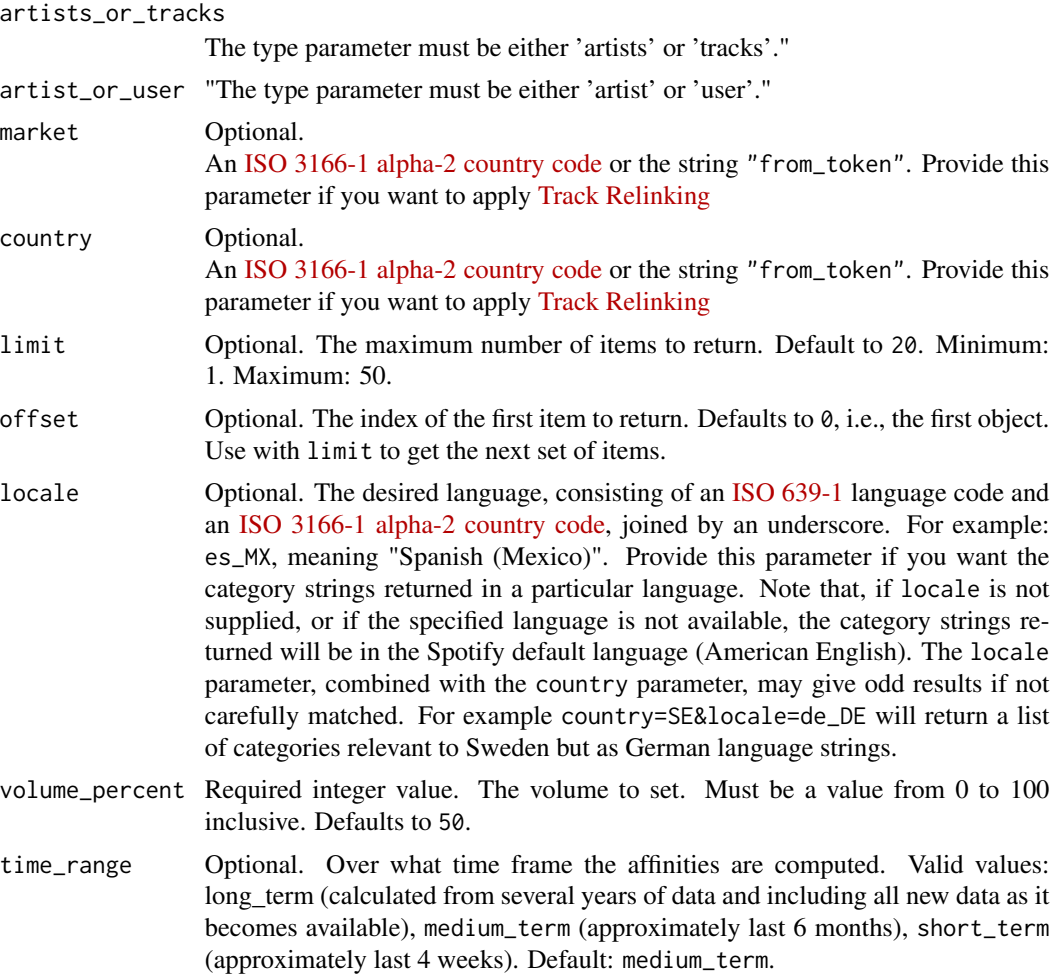

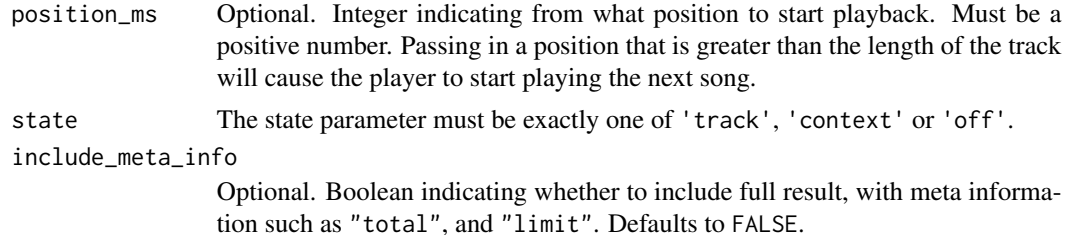

# Details

These assertions are called from various wrapper functions. However, you can also call this function directly to make sure that you are adding (programatically) the correct parameters to a call.

All [validate\\_parameters](#page-68-0) parameters default to NULL. Asserts the correct parameter values for any values that are not NULL.

### Value

A boolean if the parameter matches the Spotify Web API parameter range.

# **Index**

∗ album functions get\_album, [10](#page-9-0) get\_albums, [11](#page-10-0) get\_discography, [20](#page-19-1) ∗ artist functions get\_artist, [13](#page-12-1) get\_artist\_albums, [14](#page-13-2) get\_artist\_top\_tracks, [17](#page-16-1) get\_artists, [14](#page-13-2) get\_my\_followed\_artists, [27](#page-26-2) get\_related\_artists, [45](#page-44-1) ∗ audio get\_playlist\_audio\_features, [36](#page-35-1) ∗ authentication functions get\_spotify\_access\_token, [48](#page-47-1) get\_spotify\_authorization\_code, [49](#page-48-1) ∗ authorization functions scopes, [57](#page-56-1) ∗ features get\_playlist\_audio\_features, [36](#page-35-1) ∗ label functions get\_label\_artists, [24](#page-23-0) ∗ musicology functions get\_artist\_audio\_features, [16](#page-15-1) get\_genre\_artists, [22](#page-21-1) get\_playlist\_audio\_features, [36](#page-35-1) get\_track\_audio\_analysis, [52](#page-51-2) get\_track\_audio\_features, [52](#page-51-2) get\_user\_audio\_features, [53](#page-52-1) ∗ personalization functions get\_my\_top\_artists\_or\_tracks, [33](#page-32-1) get\_recommendations, [39](#page-38-1) get\_recommendations\_all, [44](#page-43-1) ∗ player functions get\_my\_current\_playback, [26](#page-25-1) get\_my\_currently\_playing, [25](#page-24-1) get\_my\_devices, [27](#page-26-2) get\_my\_recently\_played, [30](#page-29-1) pause\_my\_playback, [55](#page-54-1)

seek\_to\_position, [59](#page-58-1) set\_my\_repeat\_mode, [60](#page-59-1) skip\_my\_playback, [62](#page-61-2) skip\_my\_playback\_previous, [62](#page-61-2) start\_my\_playback, [65](#page-64-1) toggle\_my\_shuffle, [67](#page-66-1) transfer\_my\_playback, [68](#page-67-1) ∗ playlist functions add\_tracks\_to\_playlist, [3](#page-2-1) change\_playlist\_details, [4](#page-3-1) check\_users\_following, [6](#page-5-1) create\_playlist, [7](#page-6-1) get\_my\_playlists, [28](#page-27-1) get\_playlist, [35](#page-34-1) get\_user\_playlists, [54](#page-53-1) remove\_tracks\_from\_playlist, [56](#page-55-1) tidy, [66](#page-65-1) ∗ playlists get\_playlist\_audio\_features, [36](#page-35-1) ∗ search functions search\_spotify, [57](#page-56-1) ∗ track functions get\_album\_tracks, [12](#page-11-1) get\_playlist\_tracks, [37](#page-36-1) get\_track, [50](#page-49-1) get\_tracks, [51](#page-50-1) ∗ track get\_playlist\_audio\_features, [36](#page-35-1) add\_tracks\_to\_playlist, [3,](#page-2-1) *[5](#page-4-0)*, *[7,](#page-6-1) [8](#page-7-0)*, *[29](#page-28-0)*, *[36](#page-35-1)*, *[55](#page-54-1)*, *[57](#page-56-1)*, *[64](#page-63-0)*, *[66](#page-65-1)* change\_playlist\_details, *[4](#page-3-1)*, [4,](#page-3-1) *[7,](#page-6-1) [8](#page-7-0)*, *[29](#page-28-0)*, *[36](#page-35-1)*, *[55](#page-54-1)*, *[57](#page-56-1)*, *[64](#page-63-0)*, *[66](#page-65-1)* check\_me\_following, [5](#page-4-0) check\_users\_following, *[4,](#page-3-1) [5](#page-4-0)*, [6,](#page-5-1) *[8](#page-7-0)*, *[29](#page-28-0)*, *[36](#page-35-1)*, *[55](#page-54-1)*, *[57](#page-56-1)*, *[66](#page-65-1)* create\_playlist, *[4,](#page-3-1) [5](#page-4-0)*, *[7](#page-6-1)*, [7,](#page-6-1) *[29](#page-28-0)*, *[36](#page-35-1)*, *[55](#page-54-1)*, *[57](#page-56-1)*, *[66](#page-65-1)*

dedupe\_album\_names, [8](#page-7-0)
## $I<sub>N</sub>$   $I<sub>3</sub>$   $I<sub>3</sub>$   $I<sub>4</sub>$   $I<sub>5</sub>$   $I<sub>6</sub>$   $I<sub>7</sub>$   $I<sub>8</sub>$   $I<sub>9</sub>$   $I<sub>9</sub>$   $I<sub>9</sub>$   $I<sub>9</sub>$   $I<sub>9</sub>$   $I<sub>9</sub>$   $I<sub>9</sub>$   $I<sub>9</sub>$   $I<sub>9</sub>$   $I<sub>9</sub>$   $I<sub>9</sub>$   $I<sub>9</sub>$   $I$

follow\_artists\_or\_users, [9](#page-8-0) follow\_playlist, [9](#page-8-0) get\_album, [10,](#page-9-0) *[11](#page-10-0)*, *[20](#page-19-0)* get\_album\_tracks, [12,](#page-11-0) *[39](#page-38-0)*, *[50,](#page-49-0) [51](#page-50-0)*, *[64](#page-63-0)* get\_albums, *[11](#page-10-0)*, [11,](#page-10-0) *[20](#page-19-0)* get\_artist, [13,](#page-12-0) *[14](#page-13-0)*, *[16,](#page-15-0) [17](#page-16-0)*, *[28](#page-27-0)*, *[46](#page-45-0)*, *[63](#page-62-0)* get\_artist\_albums, *[13,](#page-12-0) [14](#page-13-0)*, [14,](#page-13-0) *[17](#page-16-0)*, *[28](#page-27-0)*, *[46](#page-45-0)*, *[63](#page-62-0)* get\_artist\_audio\_features, [16,](#page-15-0) *[23](#page-22-0)*, *[36](#page-35-0)*, *[52,](#page-51-0) [53](#page-52-0)*, *[64](#page-63-0)* get\_artist\_top\_tracks, *[13,](#page-12-0) [14](#page-13-0)*, *[16](#page-15-0)*, [17,](#page-16-0) *[28](#page-27-0)*, *[46](#page-45-0)* get\_artists, *[13](#page-12-0)*, [14,](#page-13-0) *[16,](#page-15-0) [17](#page-16-0)*, *[28](#page-27-0)*, *[46](#page-45-0)*, *[63](#page-62-0)* get\_categories, [18](#page-17-0) get\_category, [18](#page-17-0) get\_category\_playlists, [19](#page-18-0) get\_discography, *[11](#page-10-0)*, [20,](#page-19-0) *[64](#page-63-0)* get\_featured\_playlists, [21](#page-20-0) get\_genre\_artists, *[17](#page-16-0)*, [22,](#page-21-0) *[36](#page-35-0)*, *[52,](#page-51-0) [53](#page-52-0)*, *[64](#page-63-0)* get\_label\_artists, [24](#page-23-0) get\_my\_current\_playback, *[25](#page-24-0)*, [26,](#page-25-0) *[27](#page-26-0)*, *[31](#page-30-0)*, *[56](#page-55-0)*, *[60](#page-59-0)[–63](#page-62-0)*, *[66–](#page-65-0)[68](#page-67-0)* get\_my\_currently\_playing, [25,](#page-24-0) *[26,](#page-25-0) [27](#page-26-0)*, *[31](#page-30-0)*, *[56](#page-55-0)*, *[60](#page-59-0)[–63](#page-62-0)*, *[66–](#page-65-0)[68](#page-67-0)* get\_my\_devices, *[25,](#page-24-0) [26](#page-25-0)*, [27,](#page-26-0) *[31](#page-30-0)*, *[56](#page-55-0)*, *[60–](#page-59-0)[63](#page-62-0)*, *[66](#page-65-0)[–68](#page-67-0)* get\_my\_followed\_artists, *[13,](#page-12-0) [14](#page-13-0)*, *[16,](#page-15-0) [17](#page-16-0)*, [27,](#page-26-0) *[46](#page-45-0)* get\_my\_playlists, *[4,](#page-3-0) [5](#page-4-0)*, *[7,](#page-6-0) [8](#page-7-0)*, [28,](#page-27-0) *[36](#page-35-0)*, *[55](#page-54-0)*, *[57](#page-56-0)*, *[66](#page-65-0)* get\_my\_profile, [29](#page-28-0) get\_my\_recently\_played, *[25–](#page-24-0)[27](#page-26-0)*, [30,](#page-29-0) *[56](#page-55-0)*, *[60](#page-59-0)[–63](#page-62-0)*, *[66](#page-65-0)[–68](#page-67-0)* get\_my\_saved\_albums, [31](#page-30-0) get\_my\_saved\_tracks, [32](#page-31-0) get\_my\_top\_artists\_or\_tracks, [33,](#page-32-0) *[44,](#page-43-0) [45](#page-44-0)*, *[64](#page-63-0)* get\_new\_releases, [34](#page-33-0) get\_playlist, *[4,](#page-3-0) [5](#page-4-0)*, *[7,](#page-6-0) [8](#page-7-0)*, *[29](#page-28-0)*, [35,](#page-34-0) *[55](#page-54-0)*, *[57](#page-56-0)*, *[66](#page-65-0)* get\_playlist\_audio\_features, *[17](#page-16-0)*, *[23](#page-22-0)*, [36,](#page-35-0) *[52,](#page-51-0) [53](#page-52-0)*, *[64](#page-63-0)* get\_playlist\_cover\_image, [37](#page-36-0) get\_playlist\_tracks, *[13](#page-12-0)*, [37,](#page-36-0) *[50,](#page-49-0) [51](#page-50-0)*, *[64](#page-63-0)* get\_recommendations, *[34](#page-33-0)*, [39,](#page-38-0) *[44,](#page-43-0) [45](#page-44-0)* get\_recommendations\_all, *[34](#page-33-0)*, *[44](#page-43-0)*, [44](#page-43-0) get\_related\_artists, *[13,](#page-12-0) [14](#page-13-0)*, *[16,](#page-15-0) [17](#page-16-0)*, *[28](#page-27-0)*, [45,](#page-44-0) *[63](#page-62-0)* get\_show, [46](#page-45-0) get\_show\_episodes, [47](#page-46-0)

get\_shows, [46](#page-45-0) get\_spotify\_access\_token, [48,](#page-47-0) *[50](#page-49-0)*, *[65](#page-64-0)* get\_spotify\_authorization\_code, *[49](#page-48-0)*, [49,](#page-48-0) *[57](#page-56-0)*, *[65](#page-64-0)* get\_track, *[13](#page-12-0)*, *[39](#page-38-0)*, [50,](#page-49-0) *[51](#page-50-0)*, *[64](#page-63-0)* get\_track\_audio\_analysis, *[17](#page-16-0)*, *[23](#page-22-0)*, *[36](#page-35-0)*, [52,](#page-51-0) *[53](#page-52-0)*, *[64](#page-63-0)* get\_track\_audio\_features, *[17](#page-16-0)*, *[23](#page-22-0)*, *[36](#page-35-0)*, *[52](#page-51-0)*, [52,](#page-51-0) *[53](#page-52-0)* get\_tracks, *[13](#page-12-0)*, *[39](#page-38-0)*, *[50](#page-49-0)*, [51,](#page-50-0) *[64](#page-63-0)* get\_user\_audio\_features, *[17](#page-16-0)*, *[23](#page-22-0)*, *[36](#page-35-0)*, *[52,](#page-51-0) [53](#page-52-0)*, [53,](#page-52-0) *[64](#page-63-0)* get\_user\_playlists, *[4,](#page-3-0) [5](#page-4-0)*, *[7,](#page-6-0) [8](#page-7-0)*, *[29](#page-28-0)*, *[36](#page-35-0)*, [54,](#page-53-0) *[57](#page-56-0)*, *[64](#page-63-0)*, *[66](#page-65-0)* get\_user\_profile, [55](#page-54-0) nest, *[20](#page-19-0)* oauth2.0\_token, *[49,](#page-48-0) [50](#page-49-0)* pause\_my\_playback, *[25](#page-24-0)[–27](#page-26-0)*, *[31](#page-30-0)*, [55,](#page-54-0) *[60](#page-59-0)[–63](#page-62-0)*, *[66](#page-65-0)[–68](#page-67-0)* print.playlist *(*tidy*)*, [66](#page-65-0) remove\_tracks\_from\_playlist, *[4,](#page-3-0) [5](#page-4-0)*, *[7,](#page-6-0) [8](#page-7-0)*, *[29](#page-28-0)*, *[36](#page-35-0)*, *[55](#page-54-0)*, [56,](#page-55-0) *[66](#page-65-0)* scopes, [57](#page-56-0) search\_spotify, [57,](#page-56-0) *[64](#page-63-0)* seek\_to\_position, *[25](#page-24-0)[–27](#page-26-0)*, *[31](#page-30-0)*, *[56](#page-55-0)*, [59,](#page-58-0) *[61](#page-60-0)[–63](#page-62-0)*, *[66](#page-65-0)[–68](#page-67-0)* set\_my\_repeat\_mode, *[25](#page-24-0)[–27](#page-26-0)*, *[31](#page-30-0)*, *[56](#page-55-0)*, *[60](#page-59-0)*, [60,](#page-59-0) *[62,](#page-61-0) [63](#page-62-0)*, *[66](#page-65-0)[–68](#page-67-0)* set\_my\_volume, [61](#page-60-0) skip\_my\_playback, *[25](#page-24-0)[–27](#page-26-0)*, *[31](#page-30-0)*, *[56](#page-55-0)*, *[60,](#page-59-0) [61](#page-60-0)*, [62,](#page-61-0) *[63](#page-62-0)*, *[66](#page-65-0)[–68](#page-67-0)* skip\_my\_playback\_previous, *[25](#page-24-0)[–27](#page-26-0)*, *[31](#page-30-0)*, *[56](#page-55-0)*, *[60](#page-59-0)[–62](#page-61-0)*, [62,](#page-61-0) *[66](#page-65-0)[–68](#page-67-0)* spotifyr, [63](#page-62-0) start\_my\_playback, *[25](#page-24-0)[–27](#page-26-0)*, *[31](#page-30-0)*, *[56](#page-55-0)*, *[60](#page-59-0)[–63](#page-62-0)*, [65,](#page-64-0) *[67,](#page-66-0) [68](#page-67-0)* tidy, *[4,](#page-3-0) [5](#page-4-0)*, *[7,](#page-6-0) [8](#page-7-0)*, *[29](#page-28-0)*, *[36](#page-35-0)*, *[55](#page-54-0)*, *[57](#page-56-0)*, *[66](#page-65-0)*, [66](#page-65-0) toggle\_my\_shuffle, *[25](#page-24-0)[–27](#page-26-0)*, *[31](#page-30-0)*, *[56](#page-55-0)*, *[60](#page-59-0)[–63](#page-62-0)*, *[66](#page-65-0)*, [67,](#page-66-0) *[68](#page-67-0)* transfer\_my\_playback, *[25](#page-24-0)[–27](#page-26-0)*, *[31](#page-30-0)*, *[56](#page-55-0)*, *[60](#page-59-0)[–63](#page-62-0)*, *[66,](#page-65-0) [67](#page-66-0)*, [68](#page-67-0) unfollow\_playlist, [69](#page-68-0) validate\_parameters, [69,](#page-68-0) *[71](#page-70-0)*